**Министерство науки и высшего образования РФ** Образовательная автономная некоммерческая организация высшего образования «Волжский университет имени В.Н. Татищева» (институт) Документ подписан простой электронной подписью Информация о владельце: ФИО: Якушин Владимир Андреевич Должность: ректор, д.ю.н., профессор Дата подписания: 02.11.**1023 р а во в** Уникальный программный ключ: a5427c2559e1ff4b007ed9b1994671e27053e0dc

> **УТВЕРЖДАЮ** Ректор Якушин В.А. от 02.05.2023г. № 77/1

## **Рабочая программа**

## **Инженерная и компьютерная графика**

Направление подготовки 09.03.02 Информационные системы и технологии

Квалификация (степень) выпускника – бакалавр

Форма обучения – очная, заочная, очно-заочная

Тольятти, 2023 г.

Рабочая программа **Инженерная и компьютерная графика** составлена с требованиями ФГОС, ВО, ОПОП по направлению подготовки 09.03.02 Информационные системы и технологии (уровень высшего образования: бакалавриат) и учебного плана.

Программа обсуждена и рекомендована к использованию и (или) изданию решением кафедры на заседании кафедры «Информатика и системы управления» протокол № 09 от 19.04.2023г. Зав. кафедрой ИиСУ к.п.н., доцент Е.Н. Горбачевская

Одобрено Учебно-методическим советом вуза протокол № 4/23 от 27.04.2023г Председатель УМС к.п.н. И.И. Муртаева

## **1. ПЕРЕЧЕНЬ РЕЗУЛЬТАТОВ ОБУЧЕНИЯ ПО ДИСЦИПЛИНЕ**

В результате освоения дисциплины у обучающихся должны быть сформированы следующие общепрофессиональные компетенции и профессиональные компетенции:

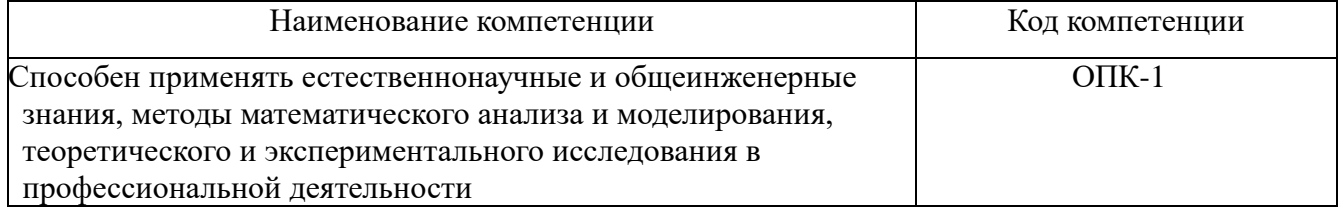

## **2. МЕСТО ДИСЦИПЛИНЫ В СТРУКТУРЕ ОБРАЗОВАТЕЛЬНОЙ ПРОГРАММЫ**

Данная учебная дисциплина относится к обязательной части образовательной программы 09.03.02 «Информационные системы и технологии».

В таблице 1 представлен перечень компетенций с указанием перечня дисциплин, формирующих эти компетенции согласно учебному плану ОПОП

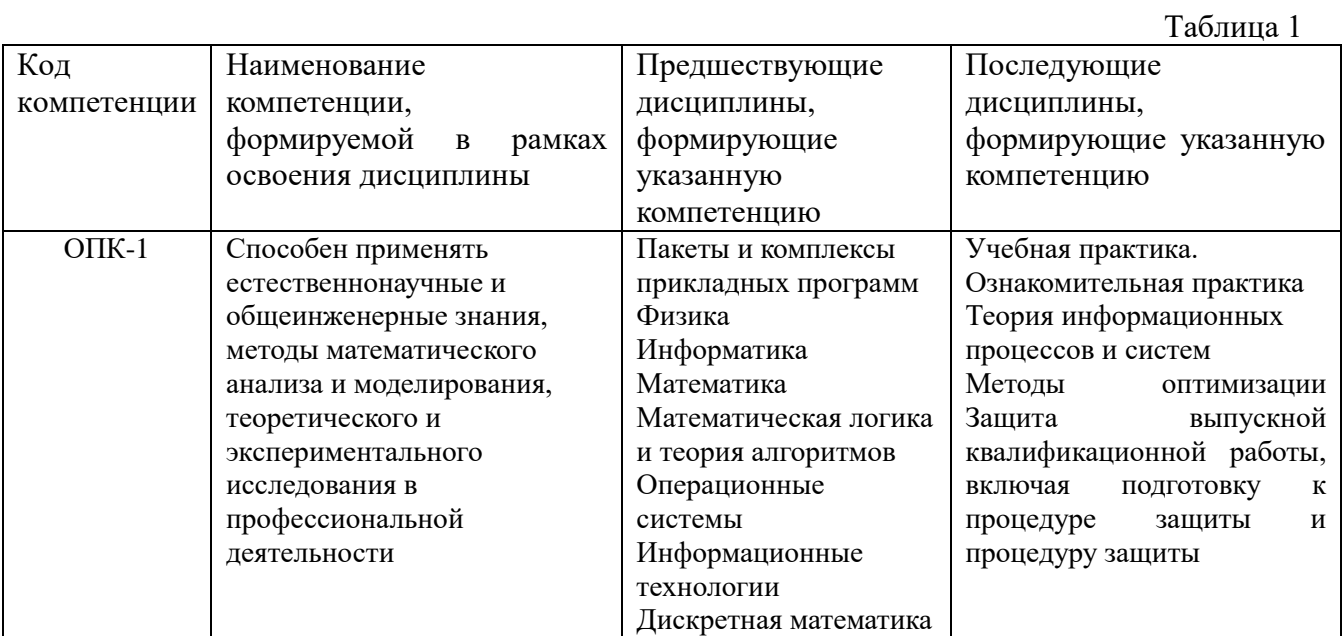

\* в качестве этапа формирования компетенций используются номера семестров согласно учебного плана ОПОП

Перечень планируемых результатов обучения, соотнесенных с планируемыми результатами освоения основной профессиональной образовательной программы направления подготовки, представлен в таблице:

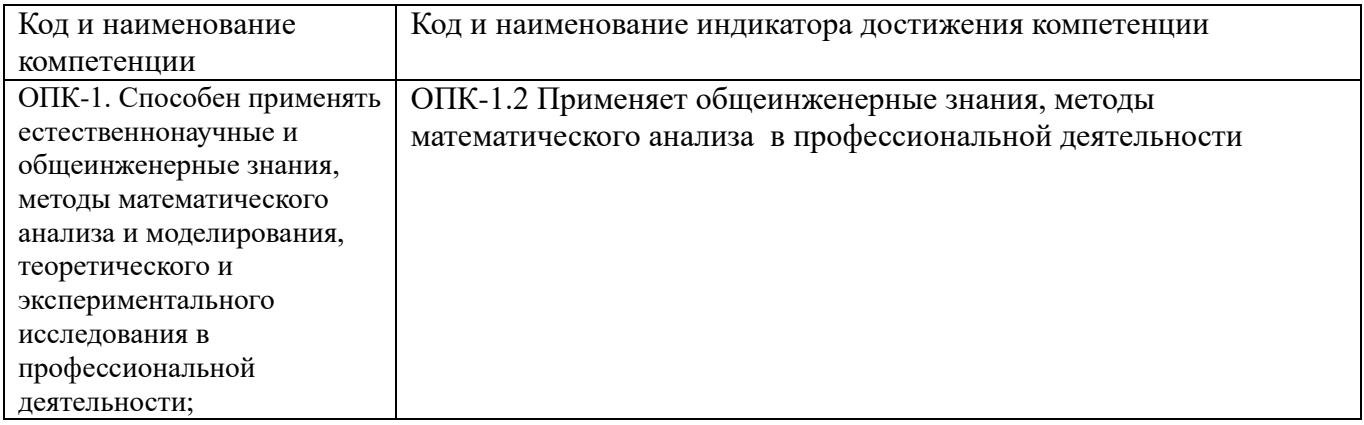

## **3. ОБЪЕМ ДИСЦИПЛИНЫ И ВИДЫ УЧЕБНОЙ РАБОТЫ**

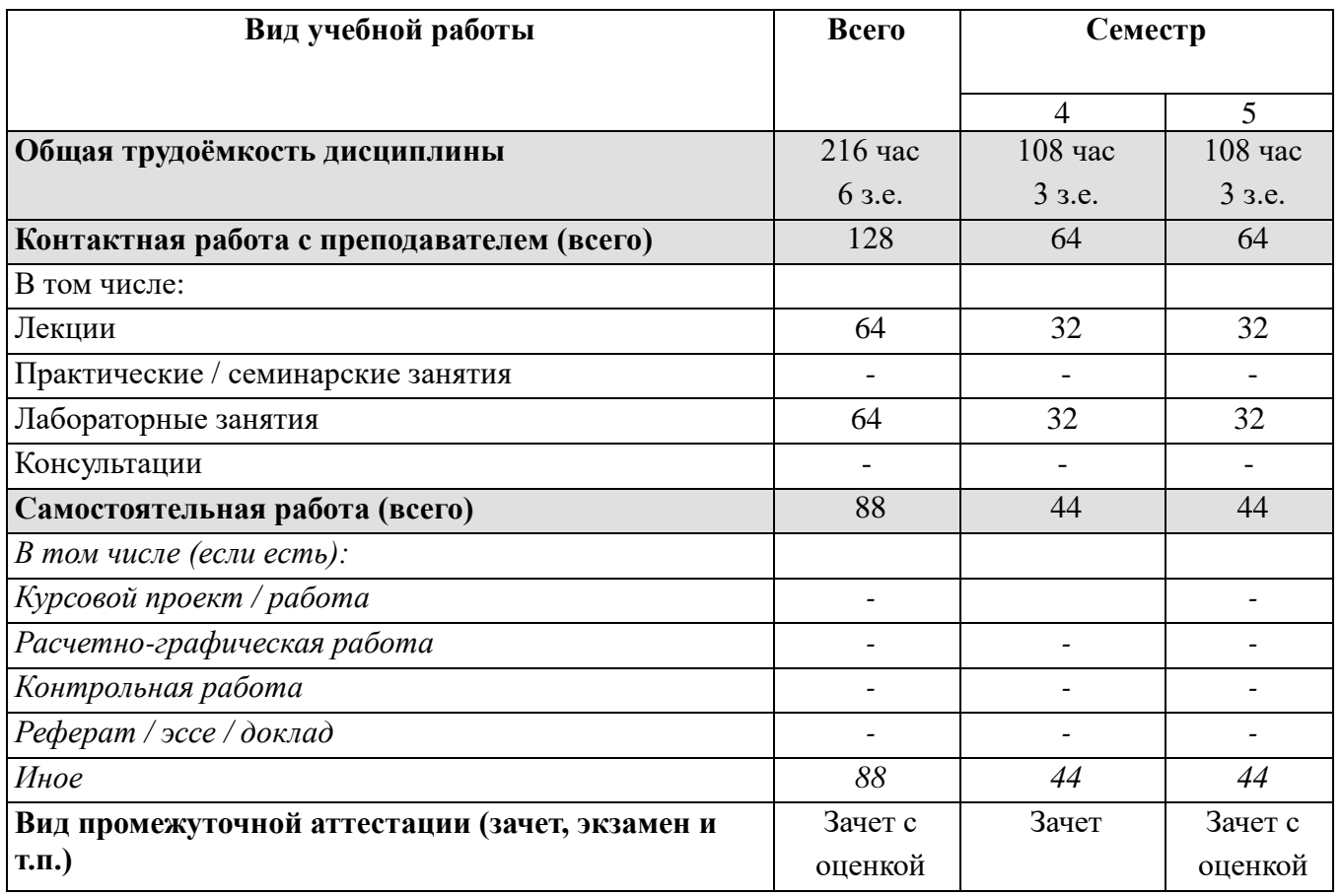

## **ОЧНАЯ ФОРМА ОБУЧЕНИЯ**

## **ЗАОЧНАЯ ФОРМА**

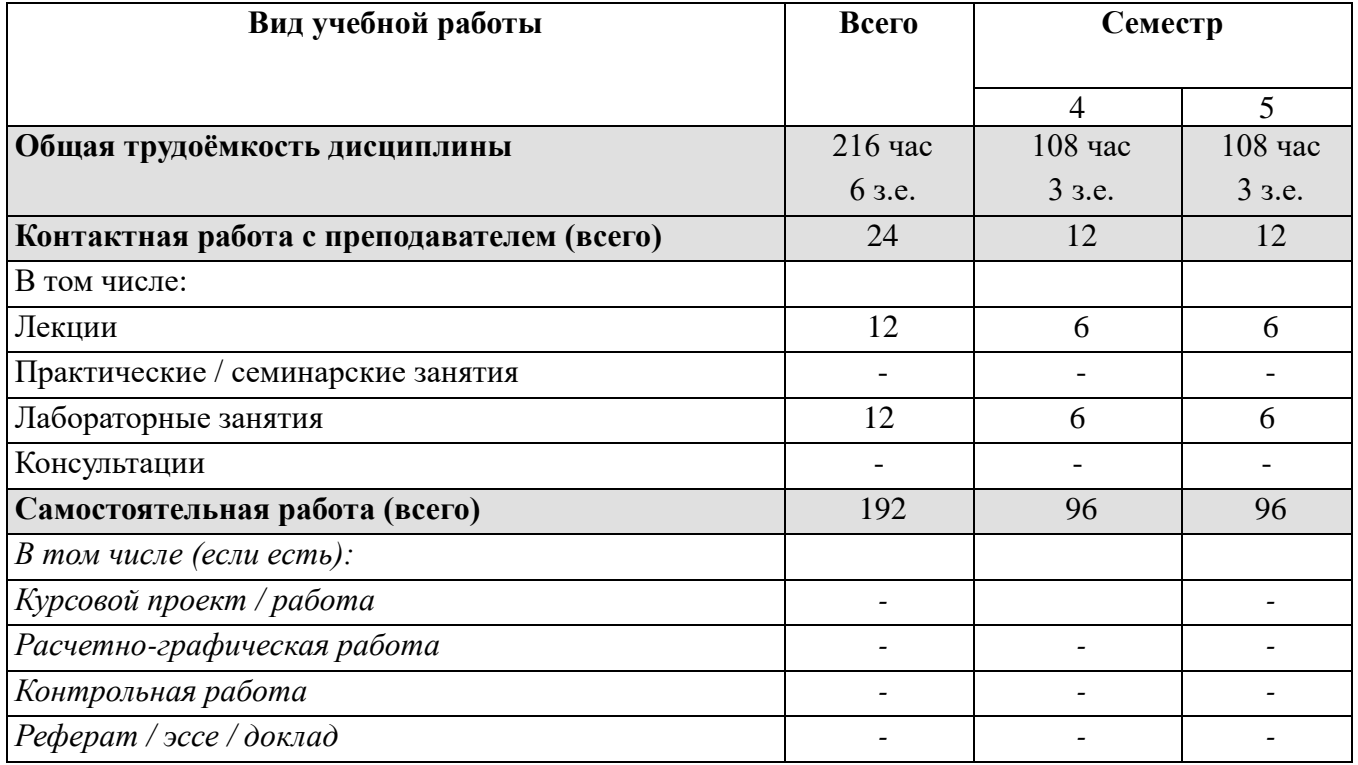

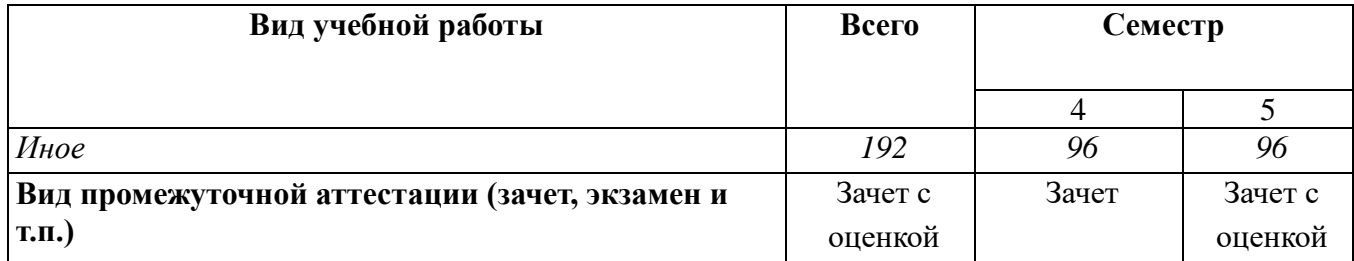

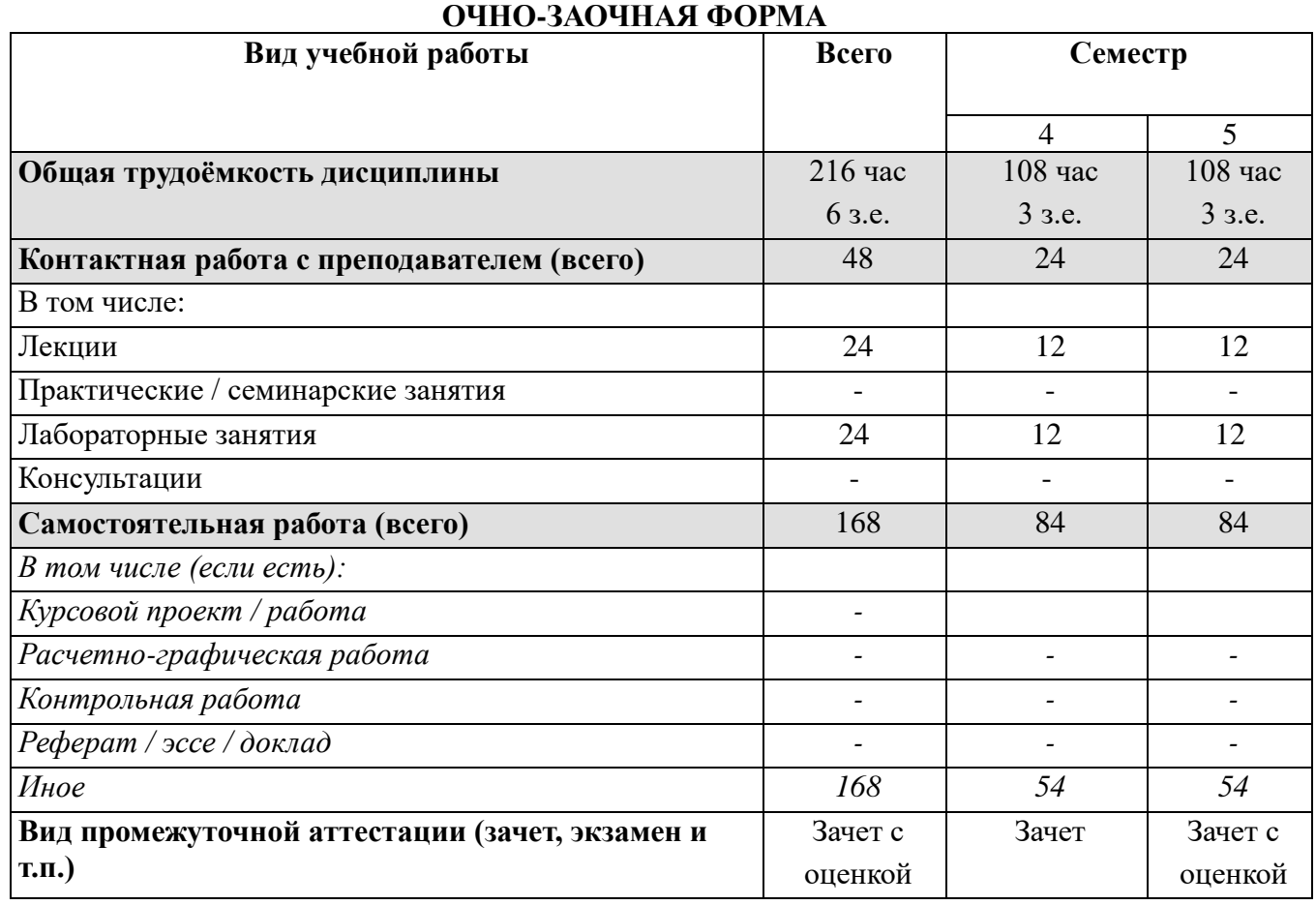

# **4. СТРУКТУРА И СОДЕРЖАНИЕ ДИСЦИПЛИНЫ**

# **4.1. КАЛЕНДАРНО-ТЕМАТИЧЕСКОЕ ПЛАНИРОВАНИЕ**

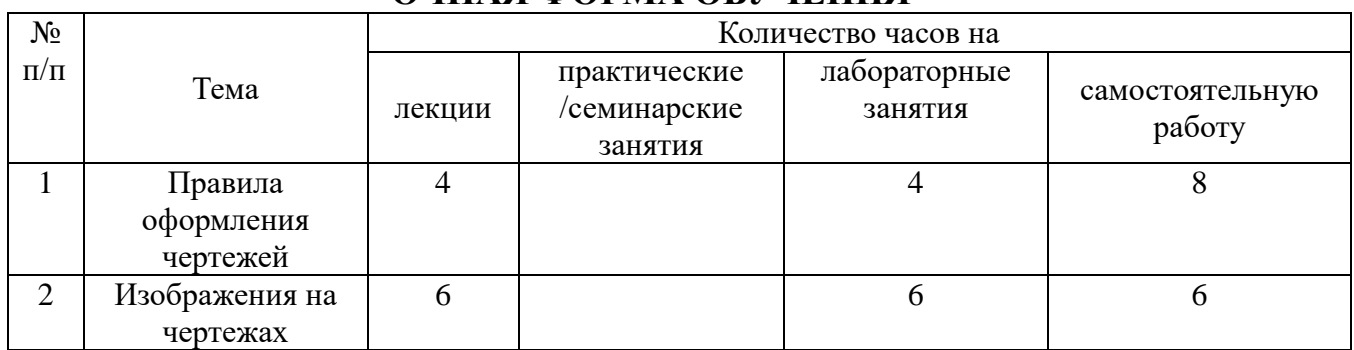

## **ОЧНАЯ ФОРМА ОБУЧЕНИЯ**

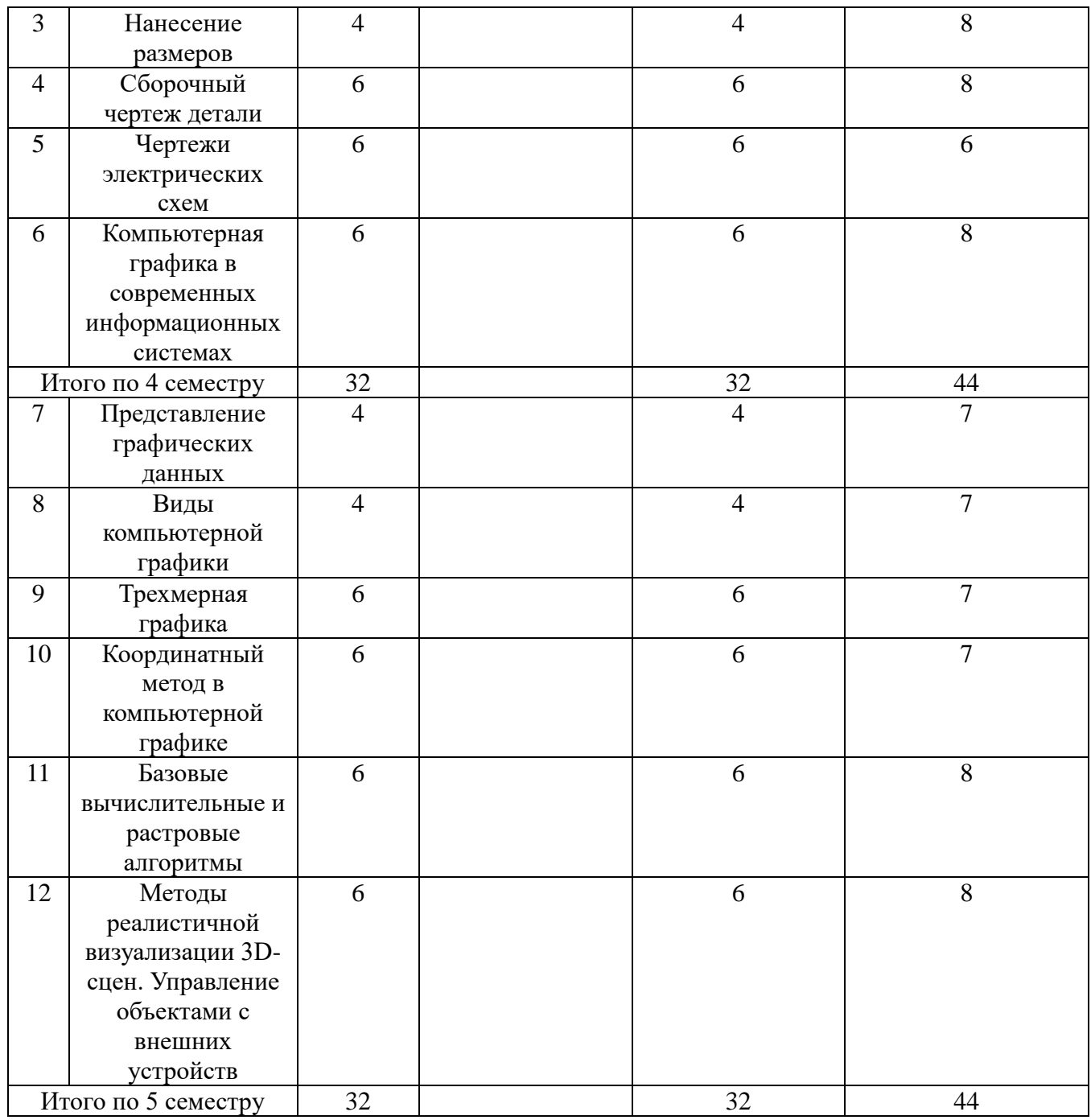

## **ЗАОЧНАЯ ФОРМА ОБУЧЕНИЯ**

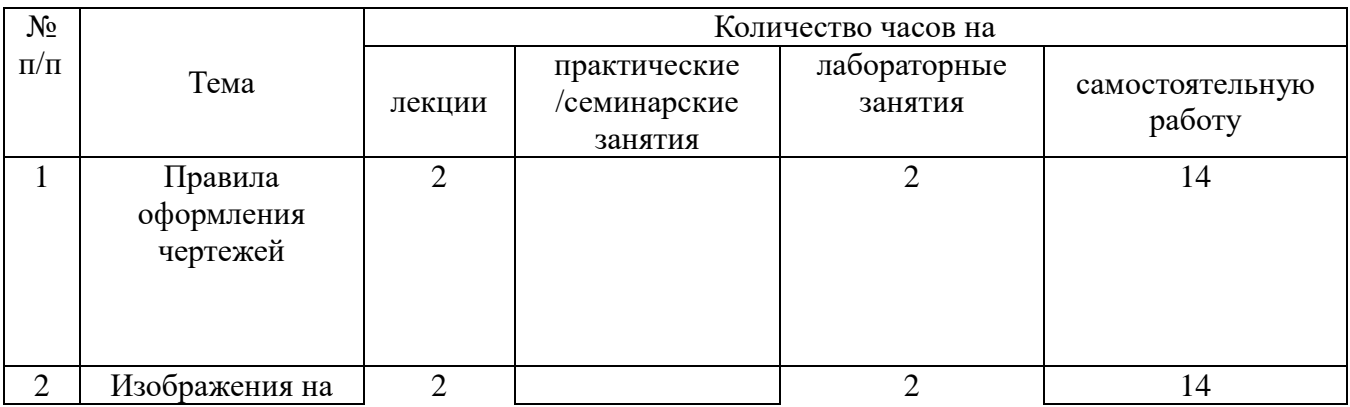

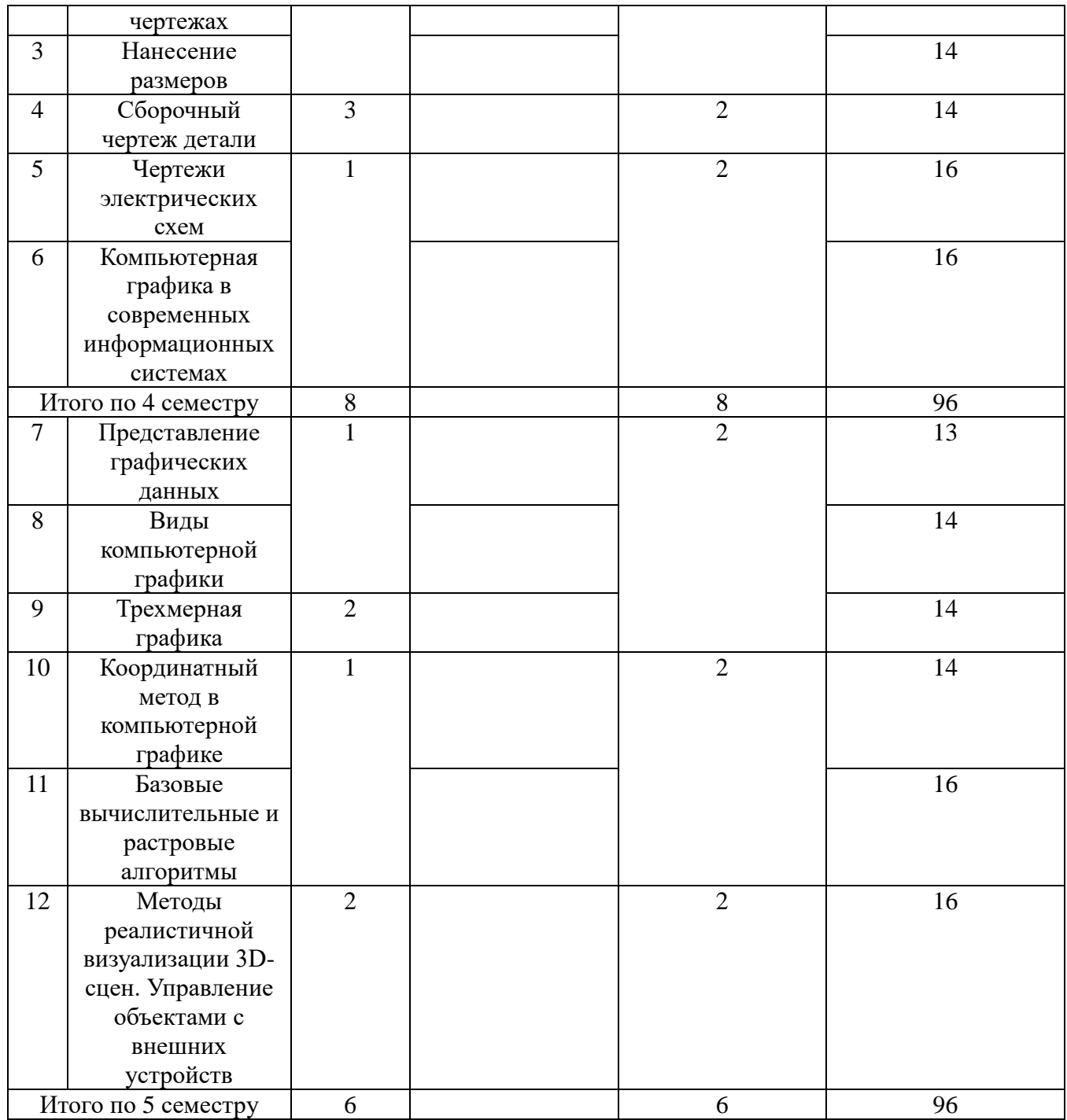

# **ОЧНО-ЗАОЧНАЯ ФОРМА ОБУЧЕНИЯ**

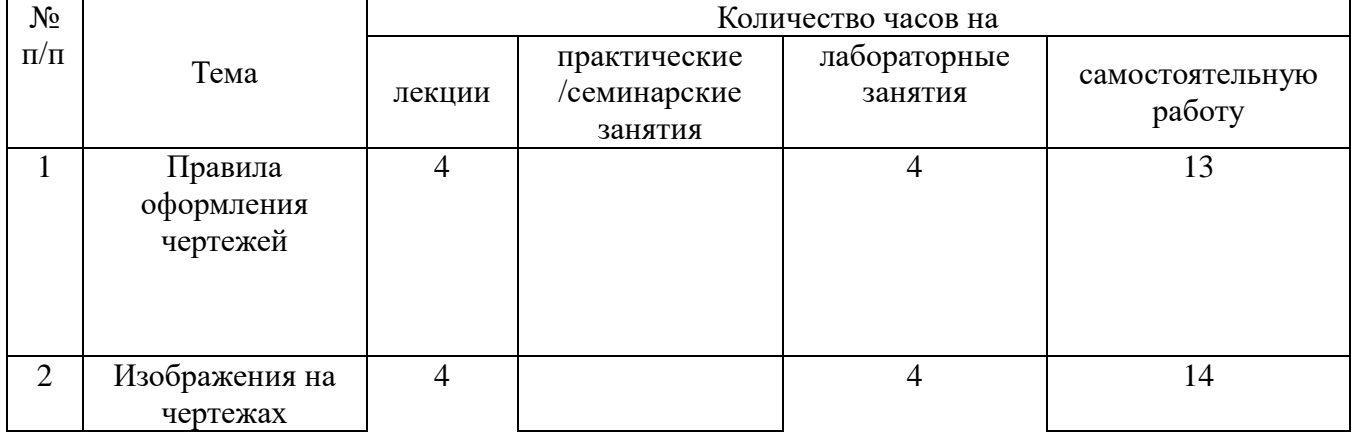

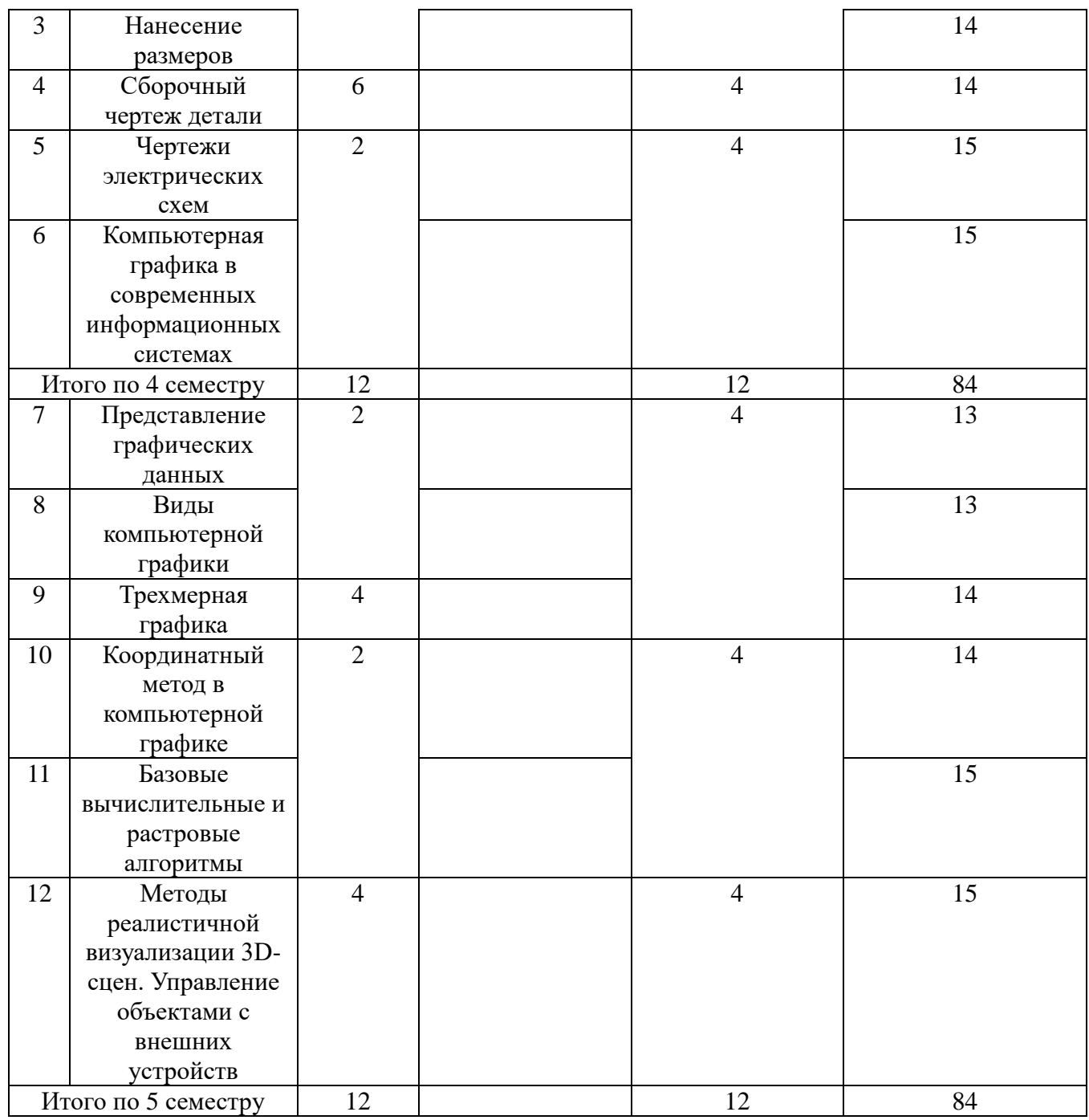

## **4.2. КРАТКОЕ СОДЕРЖАНИЕ ЛЕКЦИОННОГО КУРСА**

#### **4 семестр**

Тема 1. ПРАВИЛА ОФОРМЛЕНИЯ ЧЕРТЕЖЕЙ.

Виды изделий и их структура. Виды и комплектность конструкторских документов. Разделение конструкторских документов. Стадии разработки конструкторской документации. Форматы, масштабы, линии чертежа, шрифты, основная надпись.

#### Тема 2. ИЗОБРАЖЕНИЯ НА ЧЕРТЕЖАХ.

Виды изображений. Сечения. Разрезы. Классификация разрезов. Выполнение простых разрезов. Местные разрезы. Выполнение сложных разрезов.

Тема 3. НАНЕСЕНИЕ РАЗМЕРОВ.

Краткие сведения о базах в машиностроении. Система простановки размеров. Размерные и выносные линии. Нанесение размерных чисел.

#### Тема 4. СБОРОЧНЫЙ ЧЕРТЕЖ ДЕТАЛИ.

Требования к сборочному чертежу. Последовательность выполнения сборочного чертежа. Нанесение номеров позиций. Спецификация сборочного чертежа

#### Тема 5. ЧЕРТЕЖИ ЭЛЕКТРИЧЕСКИХ СХЕМ.

Классификация электрических схем. Комбинирование схем. Обозначение схем. Графические обозначения. Допущения и упрощения на изображениях электрических схем. Текстовая информация электрических схем. Буквенно- цифровые обозначения на схемах.

## Тема 6. КОМПЬЮТЕРНАЯ ГРАФИКА В СОВРЕМЕННЫХ ИНФОРМАЦИОННЫХ СИСТЕМАХ.

Определение и основные задачи компьютерной графики. История развития компьютерной машинной графики. Области применения компьютерной графики. Виды компьютерной графики. Аппаратное обеспечение компьютерной графики.

#### **5 семестр**

#### Тема 7. ПРЕДСТАВЛЕНИЕ ГРАФИЧЕСКИХ ДАННЫХ.

Форматы графических файлов. Понятие цвета. Зрительный аппарат человека, для восприятия цвета. Аддитивные и субтрактивные цвета в компьютерной графике. Понятие цветовой модели и режима. Закон Грассмана. Пиксельная глубина цвета. Черно–белый режим. Полутоновый режим. Виды цветовых моделей (RGB, CMYK, HSB, Lab), их достоинства и недостатки. Кодирование цвета.

#### Тема 8. ВИДЫ КОМПЬЮТЕРНОЙ ГРАФИКИ.

Фрактальная графика (понятие фрактала и история появления фрактальной графики, понятие размерности и ее расчет, геометрические фракталы, алгебраические фракталы, стохастические фракталы, системы итерируемых функций). Растровая графика (виды растров, геометрические характеристики растра, форматы растровых графических файлов, средства для работы с растровой графикой, сжатие растровой графики, достоинства и недостатки растровой графики). Векторная графика, общие сведения (объекты и их атрибуты, цвет в векторной графике, структура векторной иллюстрации, применение векторной графики, средства для создания векторных изображений, достоинства и недостатки векторной графики).

#### Тема 9. ТРЕХМЕРНАЯ ГРАФИКА.

Основные понятия трехмерной графики. Области применения трехмерной графики. Программные средства обработки трехмерной графики. Использование графической библиотеки OpenGL в среде программирования DevC++.

#### Тема 10. КООРДИНАТНЫЙ МЕТОД В КОМПЬЮТЕРНОЙ ГРАФИКЕ.

Двумерные преобразования координат. Однородные координаты. Трехмерное аффинное преобразование. Проекции. Функции OpenGL для работы с матрицами.

#### Тема 11. БАЗОВЫЕ ВЫЧИСЛИТЕЛЬНЫЕ И РАСТРОВЫЕ АЛГОРИТМЫ.

Двумерный конвейер наблюдения. Алгоритмы двумерного отсечения. Алгоритмы построения прямых линий, кривых, поверхностей. Функции OpenGL поверхностей второго и третьего порядка.

Тема 12. МЕТОДЫ РЕАЛИСТИЧНОЙ ВИЗУАЛИЗАЦИИ 3D-СЦЕН. УПРАВЛЕНИЕ

### ОБЪЕКТАМИ С ВНЕШНИХ УСТРОЙСТВ.

Модели освещения в OpenGL. Источники света. Параметры. Задание нескольких источников в OpenGL. Наложение тумана в OpenGL. Закрашивание поверхностей. Работа с текстурами. Дополнительные эффекты. Задание материала поверхности в OpenGL. Задание полупрозрачных поверхностей в OpenGL. Текстурирование в OpenGL. Управление объектами с помощью клавиатуры и мыши.

## **4.3. ТЕМАТИКА ЛАБОРАТОРНЫХ ЗАНЯТИЙ**

#### **4 семестр**

Лабораторная работа №1 КОМПАС. Построение, заполнение рамки и надписей Лабораторная работа №2 КОМПАС. Построение 3D изображения детали. Лабораторная работа №3 КОМПАС. Построение видов и нанесение размеров Лабораторная работа №4 КОМПАС. Сборочный чертеж Лабораторная работа №5 КОМПАС. Построение элсхемы Лабораторная работа №6 Построение изображений в Paint, Paint.net Лабораторная работа №7 Построение изображений в Corel Draw

#### **5 семестр**

Лабораторная работа №7 Построение изображений в Corel Draw Лабораторная работа №8 Редактирование с изображений в PhotoShop Лабораторная работа №9 OpenGL. Примитивы, фигуры библиотеки Glaux Лабораторная работа №10 OpenGL. Организация анимационных эффектов в сцене Лабораторная работа №11 OpenGL. Наложение текстуры на плоские и трехмерные объекты Лабораторная работа №12 OpenGL. Работа с клавиатурой и мышью

## **5. ПЕРЕЧЕНЬ УЧЕБНО-МЕТОДИЧЕСКОГО ОБЕСПЕЧЕНИЯ ДЛЯ САМОСТОЯТЕЛЬНОЙ РАБОТЫ ОБУЧАЮЩИХСЯ**

#### \*В ДАННЫЙ ПУНКТ ВНЕСЕНЫ ИЗМЕНЕНИЯ ОБНОВЛЕННОЙ ЛИТЕРАТУРЫ

#### **5.1 Основная литература**

Инженерная 3d-компьютерная графика в 2 т. Том 1 : учебник и практикум для академического бакалавриата / А. Л. Хейфец, А. Н. Логиновский, И. В. Буторина, В. Н. Васильева. — 3-е изд., перераб. и доп. — М. : Издательство Юрайт, 2017. — 328 с. // режим доступа «ЭБС ЮРАЙТ» Режим доступа : [www.biblio-online.ru/book/35643B27-D91B-488F-8E88-7026A126A74D.](http://www.biblio-online.ru/book/35643B27-D91B-488F-8E88-7026A126A74D)

Инженерная 3d-компьютерная графика в 2 т. Том 2 : учебник и практикум для академического бакалавриата / А. Л. Хейфец, А. Н. Логиновский, И. В. Буторина, В. Н. Васильева. — 3-е изд., перераб. и доп. — М. : Издательство Юрайт, 2017. — 279 с// режим доступа «ЭБС ЮРАЙТ» Режим доступа : [www.biblio-online.ru/book/9ED0809C-145C-47A3-8DB0-2A79F21CE056.](http://www.biblio-online.ru/book/9ED0809C-145C-47A3-8DB0-2A79F21CE056)

#### **5.2 Дополнительная литература**

Селезнев, В. А. Компьютерная графика : учебник и практикум для академического бакалавриата / В. А. Селезнев, С. А. Дмитроченко. — 2-е изд., испр. и доп. — М. : Издательство Юрайт, 2018. — 228 с. // режим доступа «ЭБС ЮРАЙТ» Режим доступа : [www.biblio](http://www.biblio-online.ru/book/9D7BE163-F862-4B3C-9E3A-B5A54292B74D)[online.ru/book/9D7BE163-F862-4B3C-9E3A-B5A54292B74D.](http://www.biblio-online.ru/book/9D7BE163-F862-4B3C-9E3A-B5A54292B74D)

Чекмарев, А. А. Инженерная графика : учебник для прикладного бакалавриата / А. А. Чекмарев. — 12-е изд., испр. и доп. — М. : Издательство Юрайт, 2018. — 381 с// режим доступа «ЭБС ЮРАЙТ» Режим доступа : [www.biblio-online.ru/book/10544367-3D61-49CA-](http://www.biblio-online.ru/book/10544367-3D61-49CA-9007-67CC16223510)[9007-67CC16223510.](http://www.biblio-online.ru/book/10544367-3D61-49CA-9007-67CC16223510)

*Большаков, В. П.* Инженерная и компьютерная графика. Изделия с резьбовыми соединениями : учебное пособие для вузов / В. П. Большаков, А. В. Чагина. — 3-е изд., испр. и доп. — Москва : Издательство Юрайт, 2022. — 152 с. — (Высшее образование). — ISBN 978-5-534-12937-3. — Текст : электронный // Образовательная платформа Юрайт [сайт]. — URL: <https://urait.ru/bcode/490901>

Инженерная и компьютерная графика : учебник и практикум для вузов / Р. Р. Анамова [и др.] ; под общей редакцией Р. Р. Анамовой, С. А. Леоновой, Н. В. Пшеничновой. — Москва : Издательство Юрайт, 2022. — 246 с. — (Высшее образование). — ISBN 978-5-9916- 8262-6. — Текст : электронный // Образовательная платформа Юрайт [сайт]. — URL: <https://urait.ru/bcode/498879>

| Адрес Интернет ресурса    | Название Интернет ресурса                                                        | Режим доступа |
|---------------------------|----------------------------------------------------------------------------------|---------------|
| http://intuit.ru/         | Интернет-университет информационных<br>технологий                                | Свободный     |
| http://vkit.ru/           | Сайт журнала «Вестник компьютерных<br>и информационных технологий»               | Свободный     |
| http://ru.wikipedia.org/. | Свободная общедоступная<br>мультиязычная универсальная интернет-<br>энциклопедия | Свободный     |

**5.3. Ресурсы информационно-коммуникационной сети «Интернет»**

## **6. МЕТОДИЧЕСКИЕ УКАЗАНИЯ ДЛЯ ОБУЧАЮЩИХСЯ**

Дисциплина «**Инженерная и компьютерная графика**» изучается в течение двух семестров. При планировании и организации времени, необходимого на изучение обучающимся дисциплины, необходимо придерживаться следующих рекомендаций.

В период между сессиями студенты должны вести конспект лекций, изучать теоретический материал в соответствии с программой курса, выполнять предложенные преподавателем задания для самостоятельной работы, готовиться к сдаче зачета и зачета с оценкой, прорабатывая необходимый материал согласно перечню вопросов для подготовки к зачету и списку рекомендованной литературы.

Выполнение лабораторных работ относится к числу обязательных видов работ. Перед выполнением работы необходимо внимательно ознакомиться с теоретическим материалом, представленным в методических указаниях к соответствующей лабораторной работе. При необходимости можно воспользоваться рекомендуемой литературой. В ходе выполнения работы необходимо руководствоваться порядком выполнения лабораторной работы и указаниями преподавателя, при этом должны соблюдаться правила техники безопасности. Результатом выполнения работы является отчёт, который должен быть аккуратно оформлен и выполнен в соответствии с требованиями, приведенными в методических указаниях.

В указанное преподавателем время обучающиеся защищают отчеты. Защита проводится в виде собеседования по контрольным вопросам, приведенным в методических указаниях. Кроме того, преподаватель может задавать дополнительные вопросы, касающиеся результатов эксперимента, выводов по результатам опытов и т.п. К промежуточной аттестации допускаются обучающиеся, выполнившие все лабораторные работы и защитившие отчеты по ним. При наличии задолженности по лабораторным работам, по

согласованию с преподавателем, возможна замена работы по выполнению отчета на реферат по теме соответствующего лабораторного занятия с последующей его защитой.

В последнем семестре изучения дисциплины учебным планом предусмотрен курсовой проект. При получении задания, необходимо внимательно с ним ознакомиться и, в случае возникновения вопросов, задать их преподавателю. Регулярное посещение консультаций, внимательное изучение методических указаний к выполнению курсового проекта, а так же строгое соблюдение графика выполнения проекта позволит избежать ненужных проблем. Оценка за курсовой проект выставляется по результатам его защиты.

В течение семестра и во время сессии основным видом подготовки являются самостоятельные занятия. Они включают в себя изучение вопросов, вынесенных на самостоятельное изучение, оформление отчетов по лабораторным работам, курсовое проектирование, а так же подготовку к промежуточной аттестации

Систематическая работа в соответствии с программой дисциплины – условие успешного освоения материала.

## **Методические рекомендации по обучению лиц с ограниченными возможностями здоровья и инвалидов**

Освоение дисциплины обучающимися с ограниченными возможностями здоровья может быть организовано как совместно с другими обучающимися, так и в отдельных группах. Предполагаются специальные условия для получения образования обучающимися с ограниченными возможностями здоровья.

Профессорско-педагогический состав знакомится с психолого-физиологическими особенностями обучающихся инвалидов и лиц с ограниченными возможностями здоровья, индивидуальными программами реабилитации инвалидов (при наличии). При необходимости осуществляется дополнительная поддержка преподавания тьюторами, психологами, социальными работниками, прошедшими подготовку ассистентами.

В соответствии с методическими рекомендациями Минобрнауки РФ (утв. 8 апреля 2014 г. N АК-44/05вн) в курсе предполагается использовать социально-активные и рефлексивные методы обучения, технологии социокультурной реабилитации с целью оказания помощи в установлении полноценных межличностных отношений с другими студентами, создании комфортного психологического климата в студенческой группе. Подбор и разработка учебных материалов производятся с учетом предоставления материала в различных формах: аудиальной, визуальной, с использованием специальных технических средств и информационных систем.

Медиаматериалы также следует использовать и адаптировать с учетом индивидуальных особенностей обучения лиц с ОВЗ.

Освоение дисциплины лицами с ОВЗ осуществляется с использованием средств обучения общего и специального назначения (персонального и коллективного использования). Материально-техническое обеспечение предусматривает приспособление аудиторий к нуждам лиц с ОВЗ.

Форма проведения аттестации для студентов-инвалидов устанавливается с учетом индивидуальных психофизических особенностей. Для студентов с ОВЗ предусматривается доступная форма предоставления заданий оценочных средств, а именно:

- в печатной или электронной форме (для лиц с нарушениями опорно-двигательного аппарата);
- в печатной форме или электронной форме с увеличенным шрифтом и контрастностью (для лиц с нарушениями слуха, речи, зрения);
- методом чтения ассистентом задания вслух (для лиц с нарушениями зрения).

Студентам с инвалидностью увеличивается время на подготовку ответов на контрольные вопросы. Для таких студентов предусматривается доступная форма предоставления ответов на задания, а именно:

 письменно на бумаге или набором ответов на компьютере (для лиц с нарушениями слуха, речи);

- выбором ответа из возможных вариантов с использованием услуг ассистента (для лиц с нарушениями опорно-двигательного аппарата);
- устно (для лиц с нарушениями зрения, опорно-двигательного аппарата).

При необходимости для обучающихся с инвалидностью процедура оценивания результатов обучения может проводиться в несколько этапов.

## **7. ПЕРЕЧЕНЬ ИНФОРМАЦИОННЫХ ТЕХНОЛОГИЙ, ПРОГРАММНОГО ОБЕСПЕЧЕНИЯ И ИНФОРМАЦИОННЫХ СПРАВОЧНЫХ СИСТЕМ**

При проведение занятий по дисциплине используются следующие программные продукты:

1. Windows (для академических организациях, лицензия Microsoft Imagine (ранее MSDN AA, Dream Spark).

- 2. Open Office (свободное ПО).
- 3. Компас-3D (версия V13, студенческая версия для бесплатного использования).
- 4. Solid Edge ST4 (студенческая версия для бесплатного использования).
- 5. Dev C++ (Свободное ПО).

## **8. НЕОБХОДИМАЯ МАТЕРИАЛЬНО-ТЕХНИЧЕСКАЯ БАЗА**

Оборудование лекционной аудитории Б-609: офисная мебель на 20 мест, 9 ПК с доступом в Интернет и ЭИОС, демонстрационное оборудование: проектор – 1 шт.; экран, доска ученическая, рабочее место преподавателя.

Оборудование аудиторий для лабораторных занятий: ауд. Б-609: офисная мебель на 20 мест, 9 ПК с доступом в Интернет и ЭИОС, демонстрационное оборудование: проектор – 1 шт.; экран, доска ученическая, рабочее место преподавателя.

Оборудование аудиторий для самостоятельной работы: читальный зал НТБ: 5 ПК с доступом в Интернет; ауд.Б-609: офисная мебель на 20 мест, 9 ПК с доступом в Интернет и ЭИОС, демонстрационное оборудование: проектор – 1 шт.; экран, доска ученическая, рабочее место преподавателя.

**Разработчик:** 

**Кафедра ИиСУ Доцент кафедры ИиСУ**

**О.Ю. Ремнева**

*(место работы) (занимаемая должность) (инициалы, фамилия)*

## **МИНИСТЕРСТВО ОБРАЗОВАНИЯ И НАУКИ РФ ОБРАЗОВАТЕЛЬНАЯ АВТОНОМНАЯ НЕКОММЕРЧЕСКАЯ ОРГАНИЗАЦИЯ ВЫСШЕГО ОБРАЗОВАНИЯ «ВОЛЖСКИЙ УНИВЕРСИТЕТ имени В.Н. ТАТИЩЕВА» (институт)**

## **Фонд оценочных средств**

.

«Инженерная и компьютерная графика»

для направления подготовки

09.03.02 «Информационные системы и технологии»

Квалификация (степень) выпускника – бакалавриат

Тольятти 2023

### **1 Перечень компетенций с указанием этапов их формирования в процессе освоения образовательной программы**

Оценочные средства разработаны для оценки профессиональных компетенций: ОПК-

### **1. ПЛАНИРУЕМЫЕ РЕЗУЛЬТАТЫ ОБУЧЕНИЯ ПО ДИСЦИПЛИНЕ**

1.

Планируемые результаты освоения основной профессиональной образовательной программы (ОПОП) – компетенции обучающихся определяются требованиями стандарта по направлению подготовки (специальности) и формируются в соответствии с матрицей компетенций ОПОП (Таблица 2)

Планируемые результаты обучения по дисциплине – знания, умения, навыки и (или) опыт деятельности, характеризующие этапы формирования компетенций и обеспечивающие достижение планируемых результатов освоения образовательной программы, формируются в соответствии с картами компетенций ОПОП.

Таблица 1

## **Планируемые результаты обучения по дисциплине**

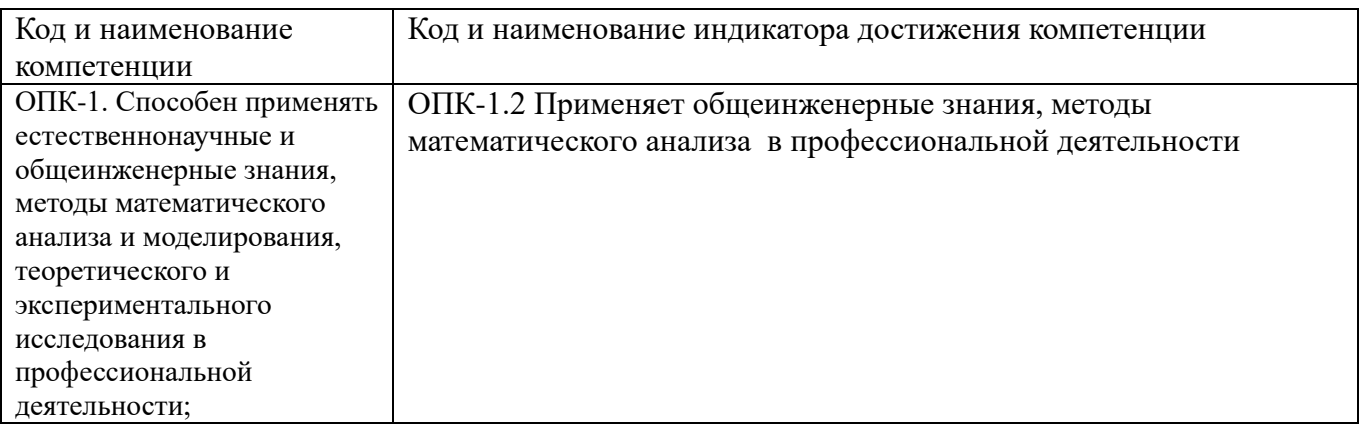

#### **2 Описание показателей и критериев оценивания компетенций на различных этапах их формирования, описание шкал оценивания**

Результаты обучения по дисциплине «Инженерная и компьютерная графика*»* направления подготовки 09.03.02 «Информационные системы и технологии» определяются показателями и критериями оценивания сформированности компетенций на этапах их формирования представлены в табл. 2.

Таблина 2

## **Матрица соответствия оценочных средств запланированным результатам обучения**

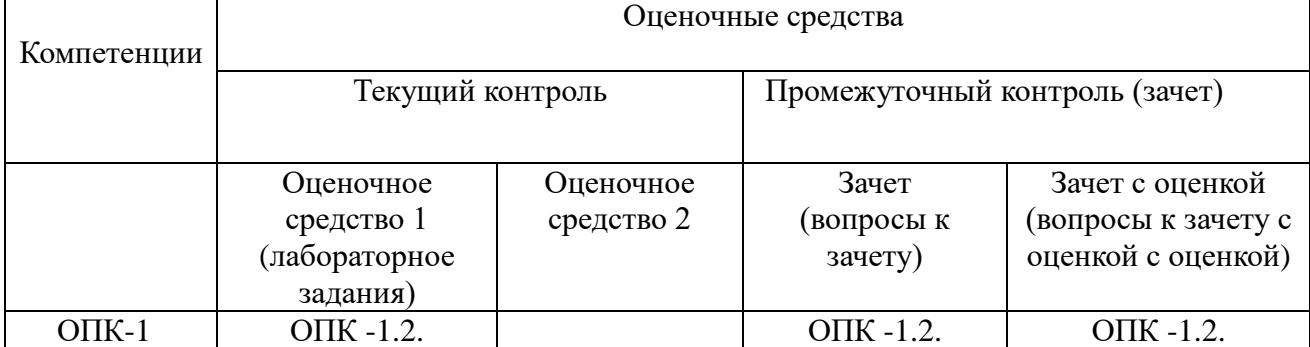

#### **Показатели и критерии оценивания сформированности компетенций (промежуточного контроля)**

На этапе промежуточной аттестации используется система оценки успеваемости обучающихся, которая позволяет преподавателю оценить уровень освоения материала обучающимися. Критерии оценивания сформированности планируемых результатов обучения (дескрипторов) представлены в карте компетенции ОПОП.

Форма оценки знаний: оценка - 5 «отлично»; 4 «хорошо»; 3 «удовлетворительно»; 2 «неудовлетворительно». Лабораторные работы, практические занятия, практика оцениваются: «зачет», «незачет». Возможно использование балльно-рейтинговой оценки.

#### **Шкала оценивания:**

**«Зачет»** – выставляется, если сформированность заявленных дескрипторов компетенций на *\_51\_%* и более оценивается не ниже «удовлетворительно» при условии отсутствия критерия «неудовлетворительно». Выставляется, когда обучающийся показывает хорошие знания изученного учебного материала; самостоятельно, логично и последовательно излагает и интерпретирует материалы учебного курса; полностью раскрывает смысл предлагаемого вопроса; владеет основными терминами и понятиями изученного курса; показывает умение переложить теоретические знания на предполагаемый практический опыт.

**«Отлично»** – выставляется, если сформированность заявленных дескрипторов компетенций \_\_85\_\_*%* более (в соответствии с картами компетенций ОПОП) оценивается критериями «хорошо» и «отлично», при условии отсутствия оценки «неудовлетворительно»: студент показал прочные знания основных положений фактического материала, умение самостоятельно решать конкретные практические задачи повышенной сложности, свободно использовать справочную литературу, делать обоснованные выводы из результатов анализа конкретных ситуаций;

**«Хорошо»** – выставляется, если сформированность заявленных дескрипторов компетенций на *\_61\_\_%* и более (в соответствии с картами компетенций ОПОП) оценивается критериями «хорошо» и «отлично», при условии отсутствия оценки «неудовлетворительно», допускается оценка «удовлетворительно»: обучающийся показал прочные знания основных положений фактического материала, умение самостоятельно решать конкретные практические задачи, предусмотренные рабочей программой, ориентироваться в рекомендованной справочной литературе, умеет правильно оценить полученные результаты анализа конкретных ситуаций;

**«Удовлетворительно»** – выставляется, если сформированность заявленных дескрипторов компетенций *\_\_51\_%* и более (в соответствии с картами компетенций ОПОП) оценивается критериями «удовлетворительно», «хорошо» и «отлично»: обучающийся показал знание основных положений фактического материала, умение получить с помощью преподавателя правильное решение конкретной практической задачи из числа предусмотренных рабочей программой, знакомство с рекомендованной справочной литературой;

**«Неудовлетворительно» «Незачет»** – выставляется, если сформированность заявленных дескрипторов компетенций менее чем *\_51\_%* (в соответствии с картами компетенций ОПОП): при ответе обучающегося выявились существенные пробелы в знаниях основных положений фактического материала, неумение с помощью преподавателя получить правильное решение конкретной практической задачи из числа предусмотренных рабочей программой учебной дисциплины.

Ответы и решения обучающихся оцениваются по следующим общим критериям: распознавание проблем; определение значимой информации; анализ проблем; аргументированность; использование стратегий; творческий подход; выводы; общая грамотность.

Соответствие критериев оценивания сформированности планируемых результатов обучения (дескрипторов) системам оценок представлено в табл.

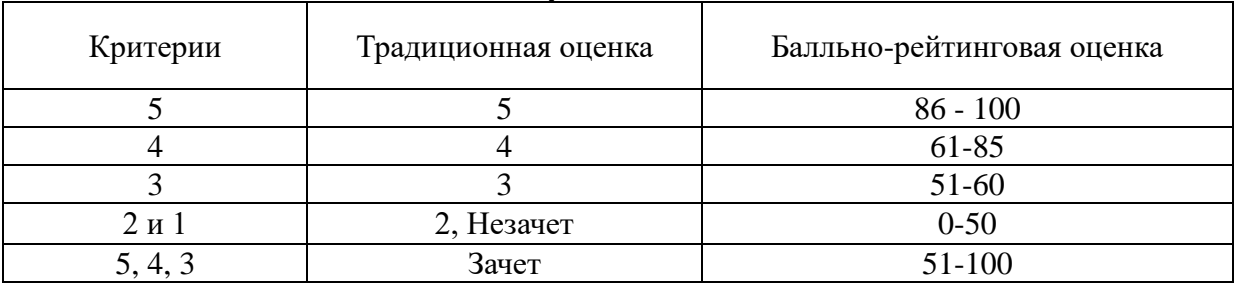

#### **Интегральная оценка**

Обучающиеся обязаны сдавать все задания в сроки, установленные преподавателем. Оценка «Удовлетворительно» по дисциплине, может выставляться и при неполной сформированности компетенций в ходе освоения отдельной учебной дисциплины, если их формирование предполагается продолжить на более поздних этапах обучения, в ходе изучения других учебных дисциплин.

## **Показатели и критерии оценки достижений студентом запланированных результатов освоения**

#### **дисциплины в ходе текущего контроля и промежуточной аттестации**

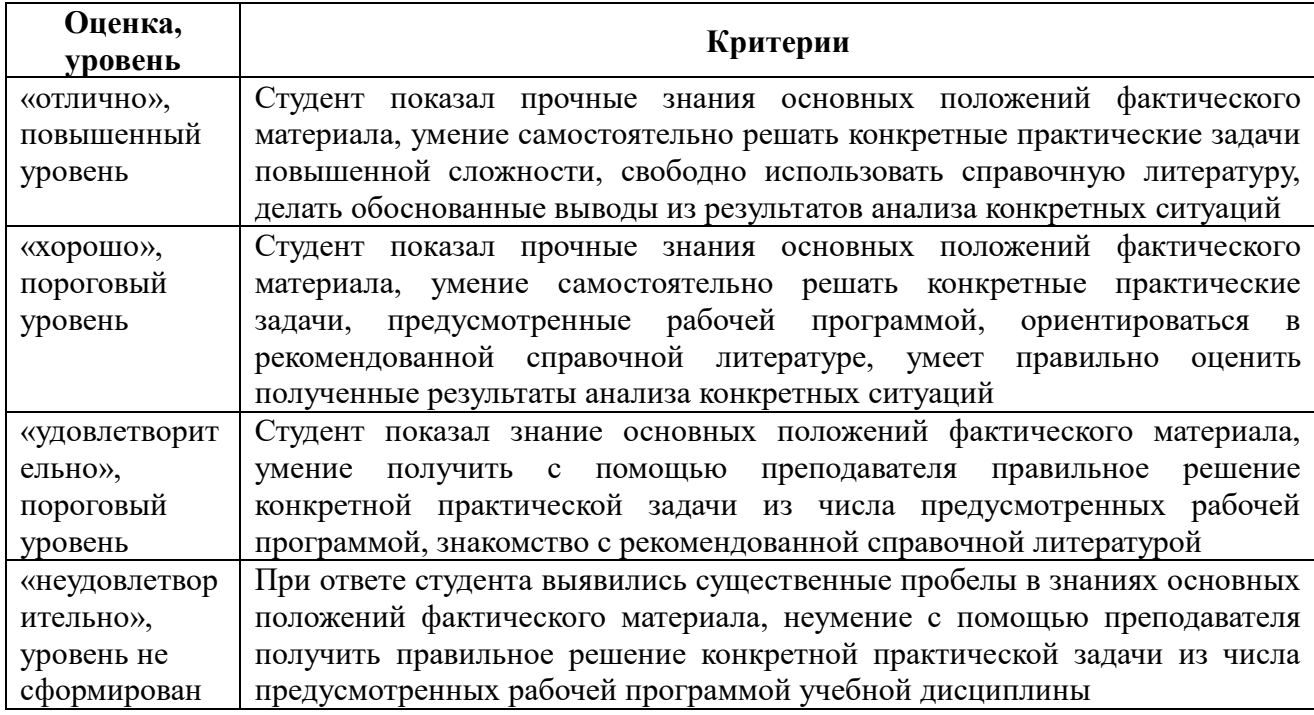

#### **3 Типовые контрольные задания или иные материалы, необходимые для оценки знаний, умений, навыков и (или) опыта деятельности, характеризующих этапы формирования компетенций в процессе освоения образовательной программы**

## **3.1 Перечень вопросов для промежуточной аттестации (зачет)**

1. Классификационные группы стандартов ЕСКД. Правила оформления чертежа.

2. Виды изображений. Сечения. Разрезы.

3. Система простановки размеров. Размерные и выносные линии. Нанесение размерных чисел.

4. Требования к сборочному чертежу. Последовательность выполнения сборочного чертежа. Нанесение номеров позиций. Спецификация сборочного чертежа.

5. Классификация электрических схем. Комбинирование схем. Обозначение схем.

6. Графические обозначения. Допущения и упрощения на изображениях электрических схем.

7. Текстовая информация электрических схем. Буквенно- цифровые обозначения на схемах.

8. Компьютерная графика в современных информационных системах Определение и основные задачи компьютерной графики.

9. История развития компьютерной машинной графики. Области применения компьютерной графики.

**10.** Виды компьютерной графики. Аппаратное обеспечение компьютерной графики.

#### **3.2 Перечень вопросов для зачета с оцегкой**

**1.** Предмет «Компьютерная графика». Области применения компьютерной графики (КГ).

**2.** История развития КГ. Современные тенденции развития КГ.

**3.** Основные понятия КГ. Аппаратное обеспечение КГ. Принципы формирования изображений.

**4.** Архитектура рабочих станций. Графический ускоритель. АРI. Технологии 3D графики. Принципы конвейерной архитектуры.

**5.** Общие положения алгоритмов сжатия изображений. Алгоритмы архивации без потерь: RLE, LZ/LZW, Хаффман. Алгоритмы архивации с потерями, проблемы алгоритмов архивации с потерями. Основные идеи алгоритмов JPEG, фрактального, волнового.

**6.** Геометрическое моделирование и решаемые им задачи. Представление геометрических моделей. Полигональные сетки и способы их представлений

**7.** Аффинные преобразования, их свойства, однородные координаты. Аффинные преобразования на плоскости.

**8.** Аффинные преобразования в пространстве. Использование матричного представления. Составные аффинные преобразования в пространстве.

**9.** Проецирование. Общий вид преобразований в пространстве. Виды проекций.

**10.** Этапы создания графического объекта. Преобразование положения объекта. Понятие камеры. Особенности матричных преобразований.

**11.** Понятие растрового алгоритма. Понятие связности. Основные требования, предъявляемые к растровым алгоритмам.

**12.** Растровое представление отрезка: постановка задачи, простейший алгоритм, алгоритм ЦДА, алгоритм Брезенхейма, построение сглаженной линии (метод Флойда-Стейнберга, модификация алгоритма Брезенхейма, сглаживание всей сцены).

**13.** Растровое представление окружности: постановка задачи, простой алгоритм, алгоритм Брезенхейма.

**14.** Алгоритм закраски области, заданной цветом границы.

**15.** Задача отсечения. Двумерный алгоритм Коэна-Сазерленда (Кохена- Сазерленда). Двумерный FC-алгоритм.

**16.** Задача отсечения. Двумерный алгоритм Лианга-Барски. Двумерный алгоритм Кируса-Бека.

**17.** Проверка выпуклости и определение нормалей

**18.** Задачи вычислительной геометрии: задача рационального поиска, задача локализации. Принадлежность точки многоугольнику. Уникальный запрос. Массовый запрос.

**19.** Задачи вычислительной геометрии: построение выпуклой оболочки. Простейший алгоритм построения выпуклой оболочки. Построение выпуклой оболочки по Грехему (метод обхода Грехема). Диаметр множества.

**20.** Удаление скрытых линий и поверхностей: классификация алгоритмов, понятие когерентности, отсечение нелицевых граней, алгоритмы удаления линий.

**21.** Удаление скрытых линий и поверхностей. Методы оптимизации, понятие когерентности.

**22.** Удаление скрытых линий и поверхностей: алгоритм удаления поверхностей с Zбуфером, построчный Z-буфер, иерархический Z-буфер, Z- пирамида.

**23.** Удаление скрытых линий и поверхностей: алгоритм трассировки лучей (прямая и обратная, методы оптимизации).

**24.** Удаление скрытых линий и поверхностей, алгоритмы упорядочивания: сортировка граней, алгоритм художника, построение BSP деревьев.

**25.** Построение реалистических изображений: глобальная и локальная модели освещения (модель Фонга).

**26.** Построение реалистических изображений: вычисление векторов нормалей, модели закраски (однотонная, Гуро и Фонга), реализация закрашивания в OpenGL .

**27.** Построение реалистических изображений: прозрачность, тени, текстурирование, Mip-mapping.

**28.** Построение реалистических изображений – глобальные модели освещения: трассировка лучей и метод излучательности.

**29.** Стандартизация в машинной графике: стандарты, структура прикладной графической системы, переносимость, этапы преобразования координатной информации, метафайлы.

**30.** Основные принципы работы с библиотекой OpenGL. Проектирование окна Window, видового окна. Структура графической программы и назначение каждого раздела.

#### **3.3 Оценочное средство 1 (лабороторное задания)**

Лабораторная работа №1 КОМПАС. Построение, заполнение рамки и надписей Лабораторная работа №2 КОМПАС. Построение 3D изображения детали. Лабораторная работа №3 КОМПАС. Построение видов и нанесение размеров Лабораторная работа №4 КОМПАС. Сборочный чертеж Лабораторная работа №5 КОМПАС. Построение элсхемы Лабораторная работа №6 Построение изображений в Paint, Paint.net Лабораторная работа №7 Построение изображений в Corel Draw Лабораторная работа №7 Построение изображений в Corel Draw Лабораторная работа №8 Редактирование с изображений в PhotoShop Лабораторная работа №9 OpenGL. Примитивы, фигуры библиотеки Glaux Лабораторная работа №10 OpenGL. Организация анимационных эффектов в сцене Лабораторная работа №11 OpenGL. Наложение текстуры на плоские и трехмерные

#### объекты

Лабораторная работа №12 OpenGL. Работа с клавиатурой и мышью

## **Критерии конкретного оценочного средства (согласно ПОЛОЖЕНИЮ о промежуточной аттестации обучающихся ВУиТ**

## **по программам высшего образования – программам бакалавриата и программам специалитета)**

По итогам тестирования оценка знаний обучающегося производится в соответствии со следующими критериями:

правильных ответов 0-39% – «неудовлетворительно»/«не зачтено»; правильных ответов 40-59% – «удовлетворительно»/«зачтено»; правильных ответов 60-79% – «хорошо»/«зачтено»; правильных ответов 80-100% – «отлично»/«зачтено».

## **Промежуточный контроль**

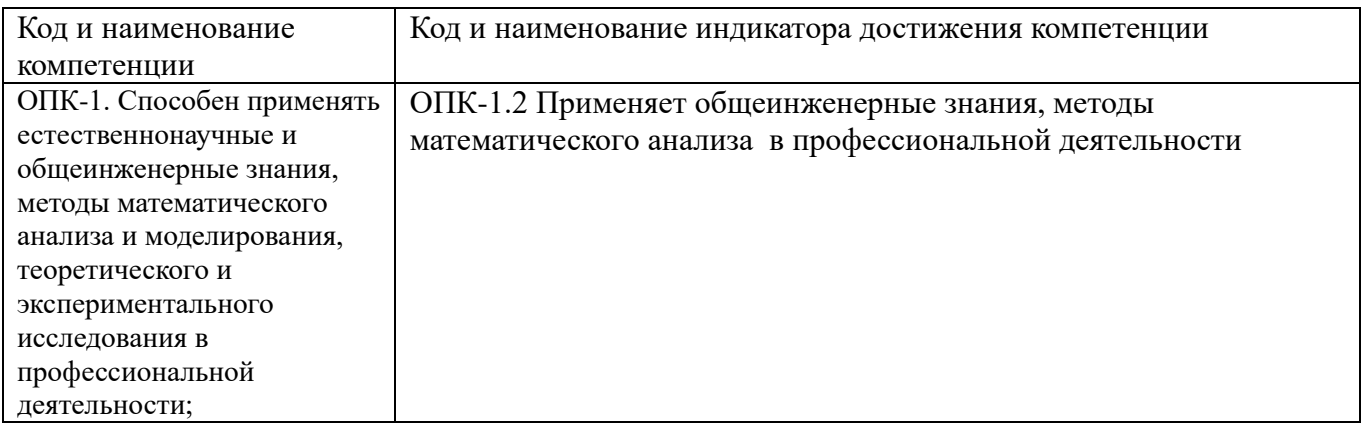

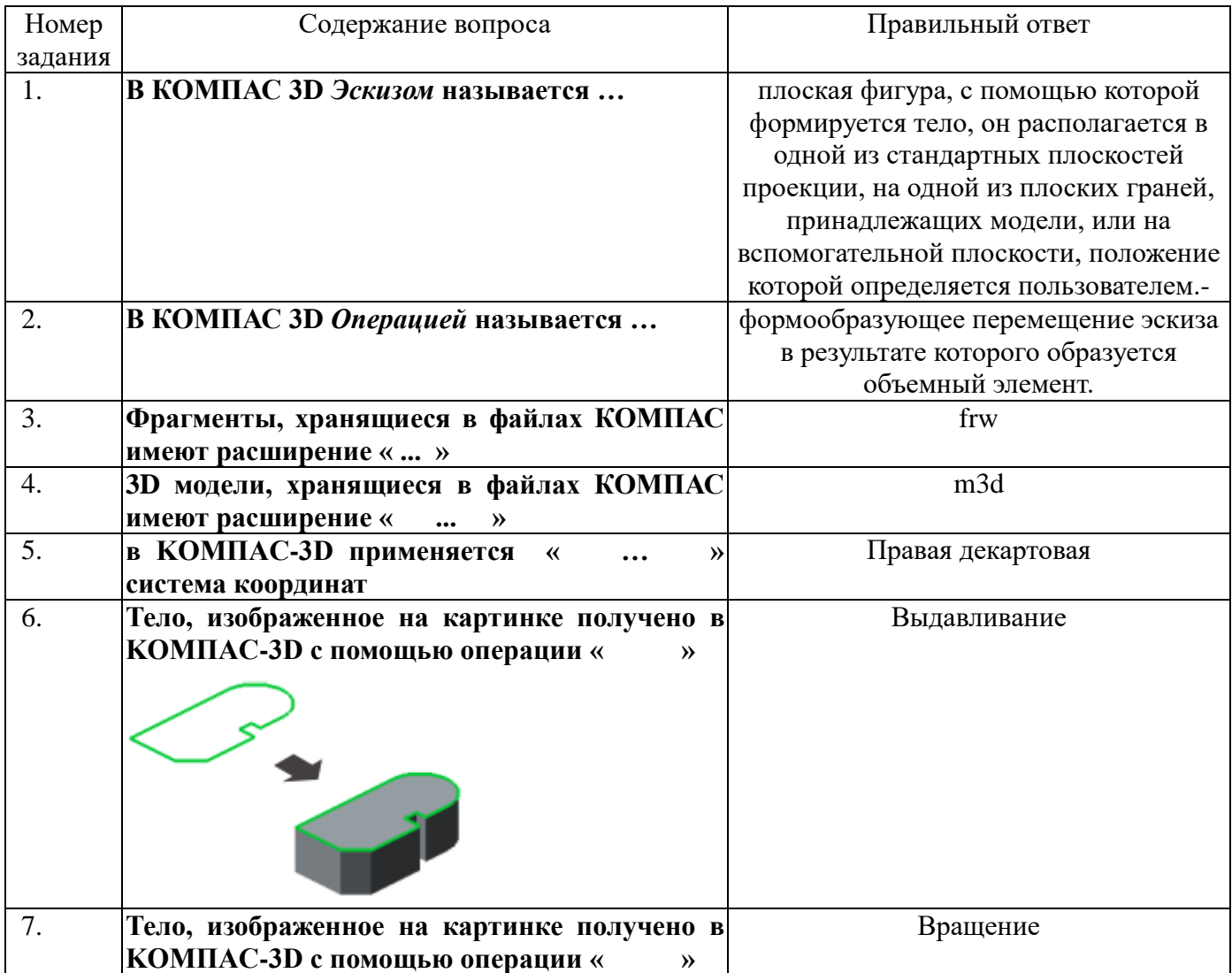

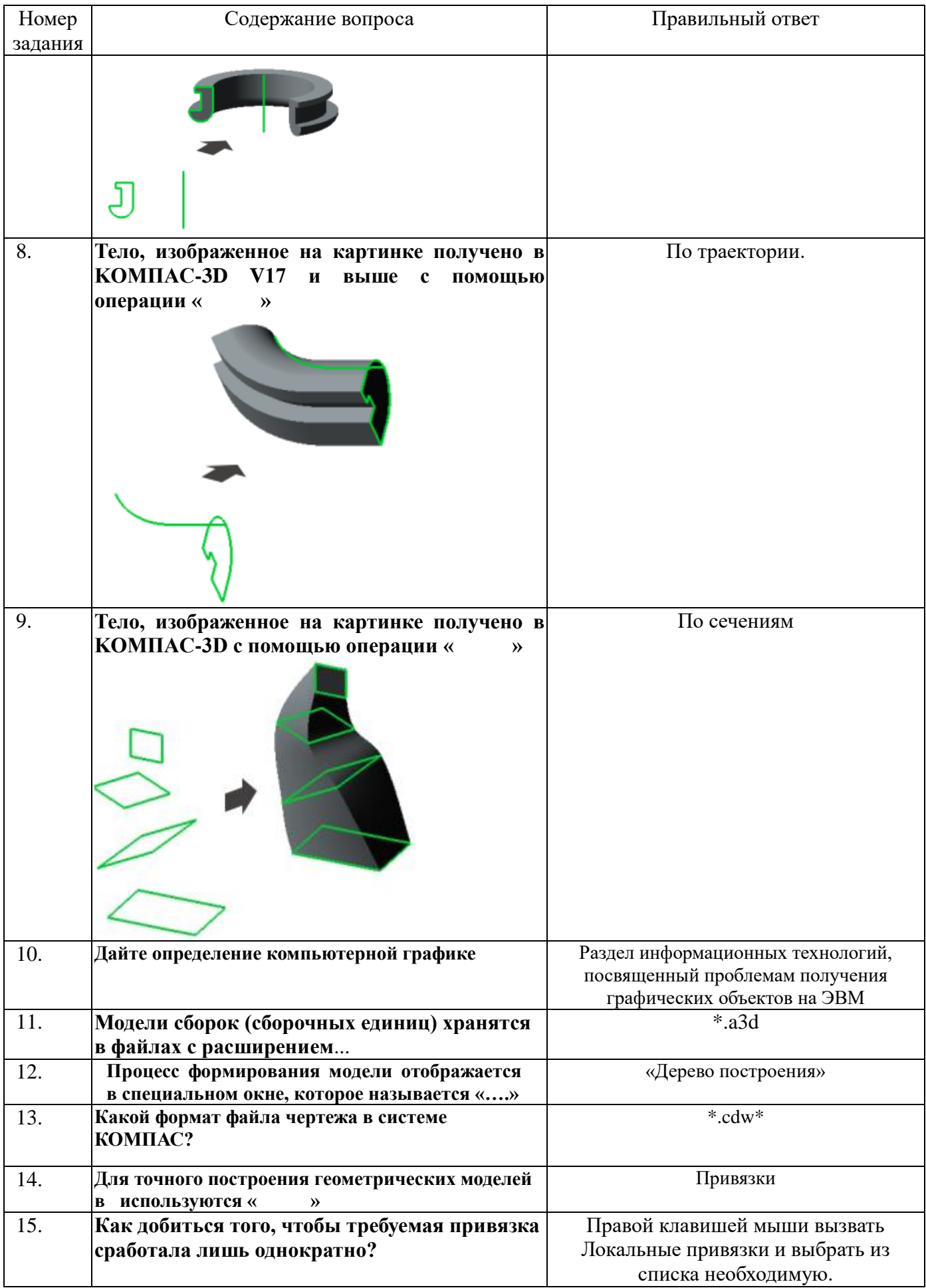

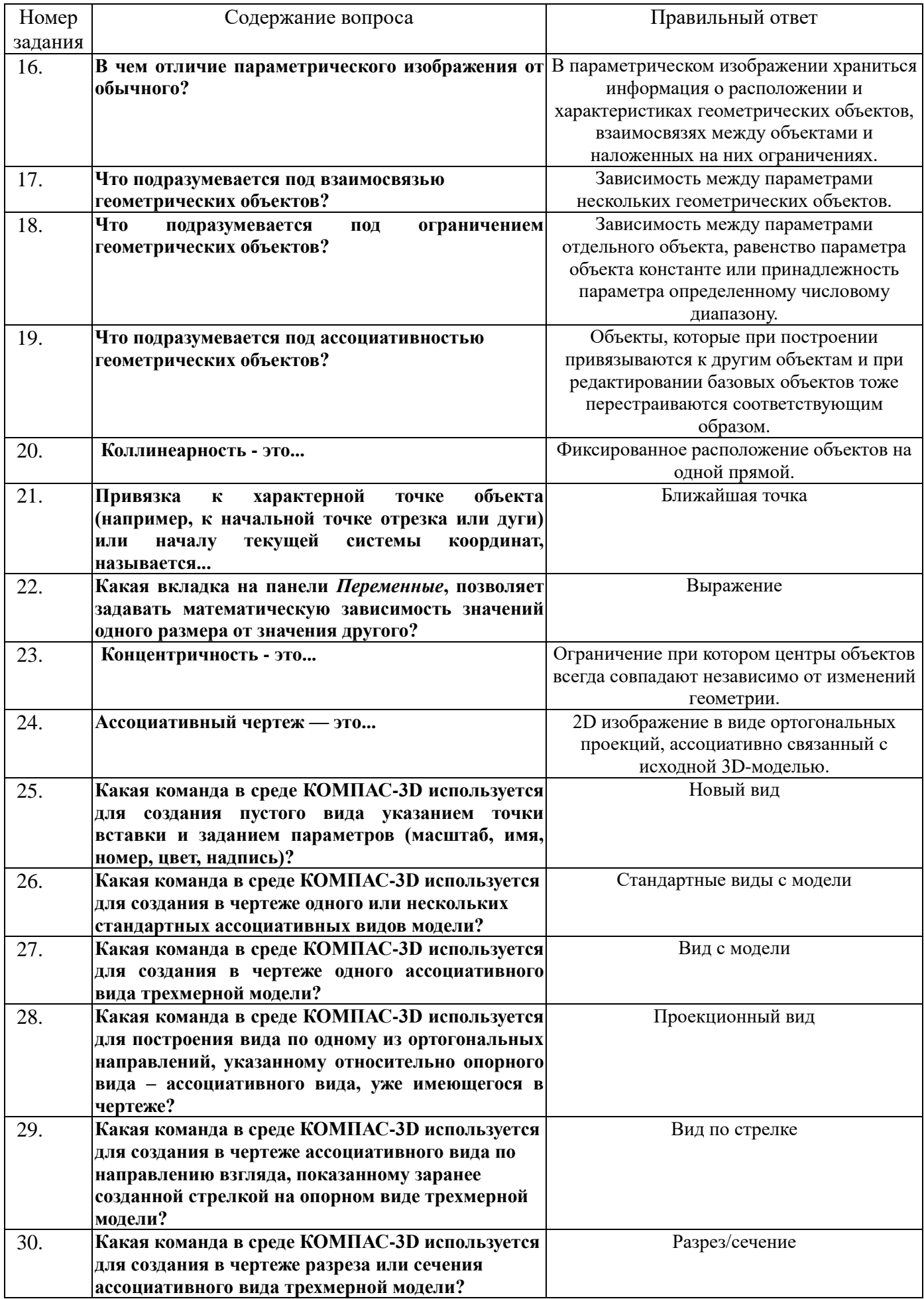

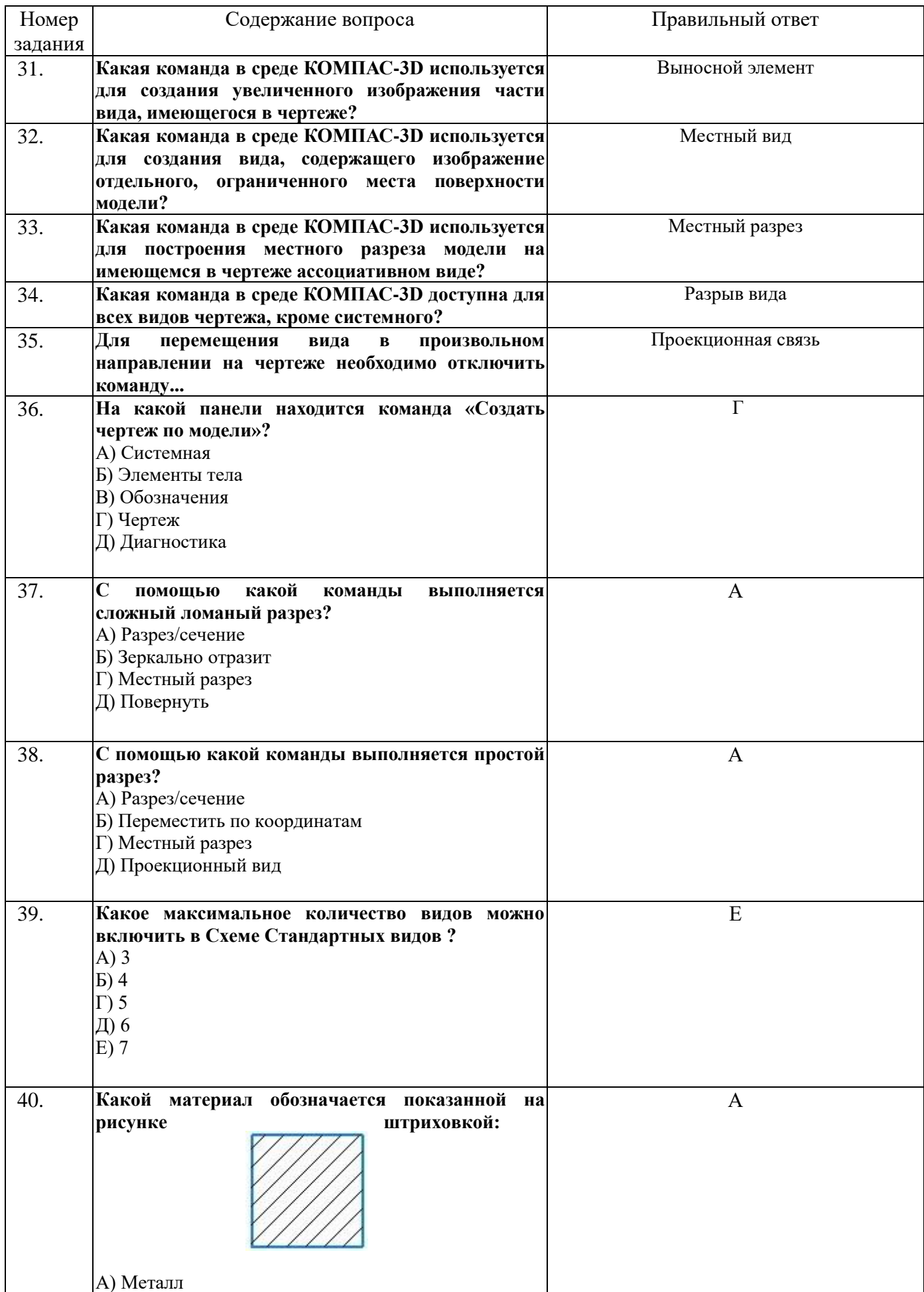

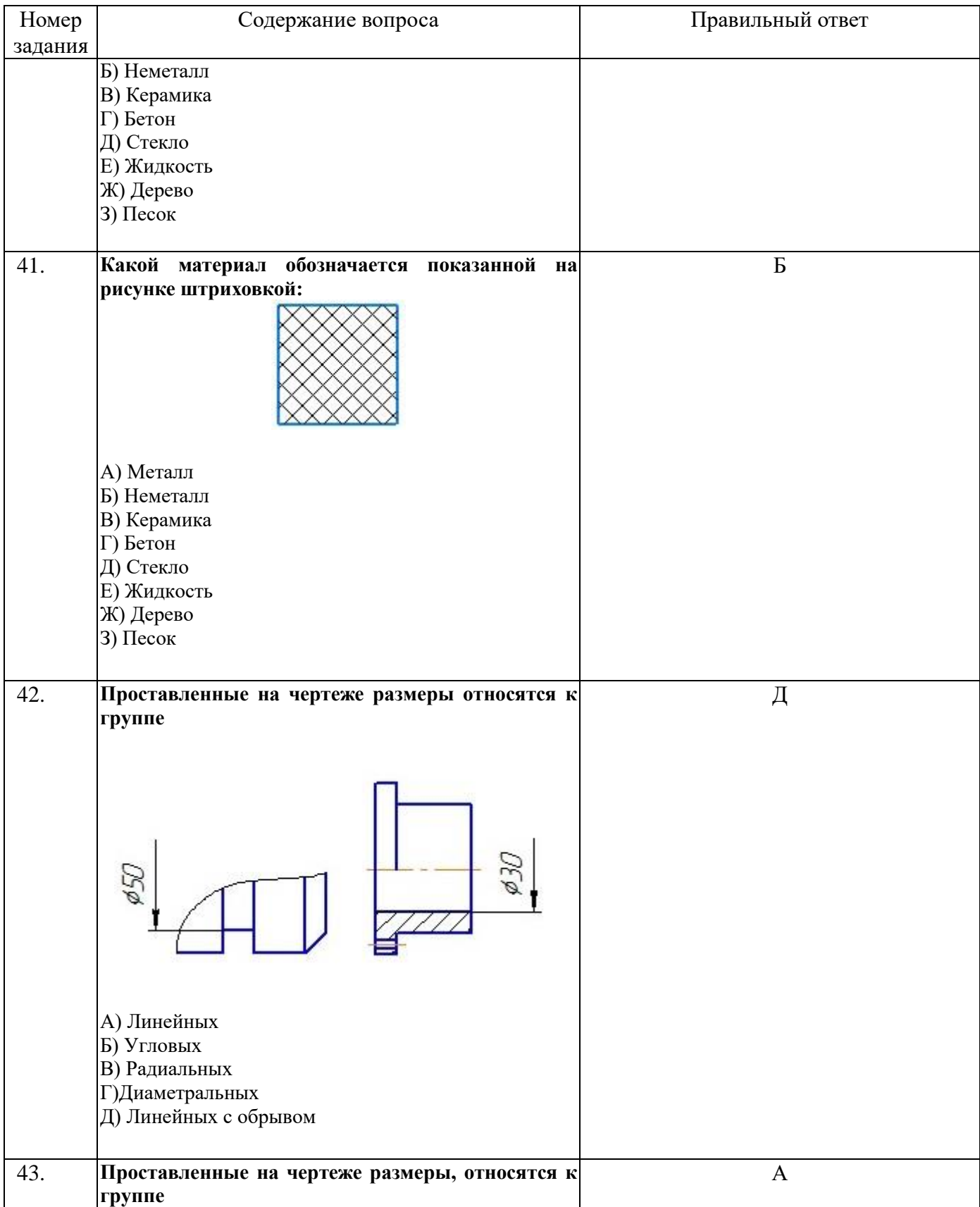

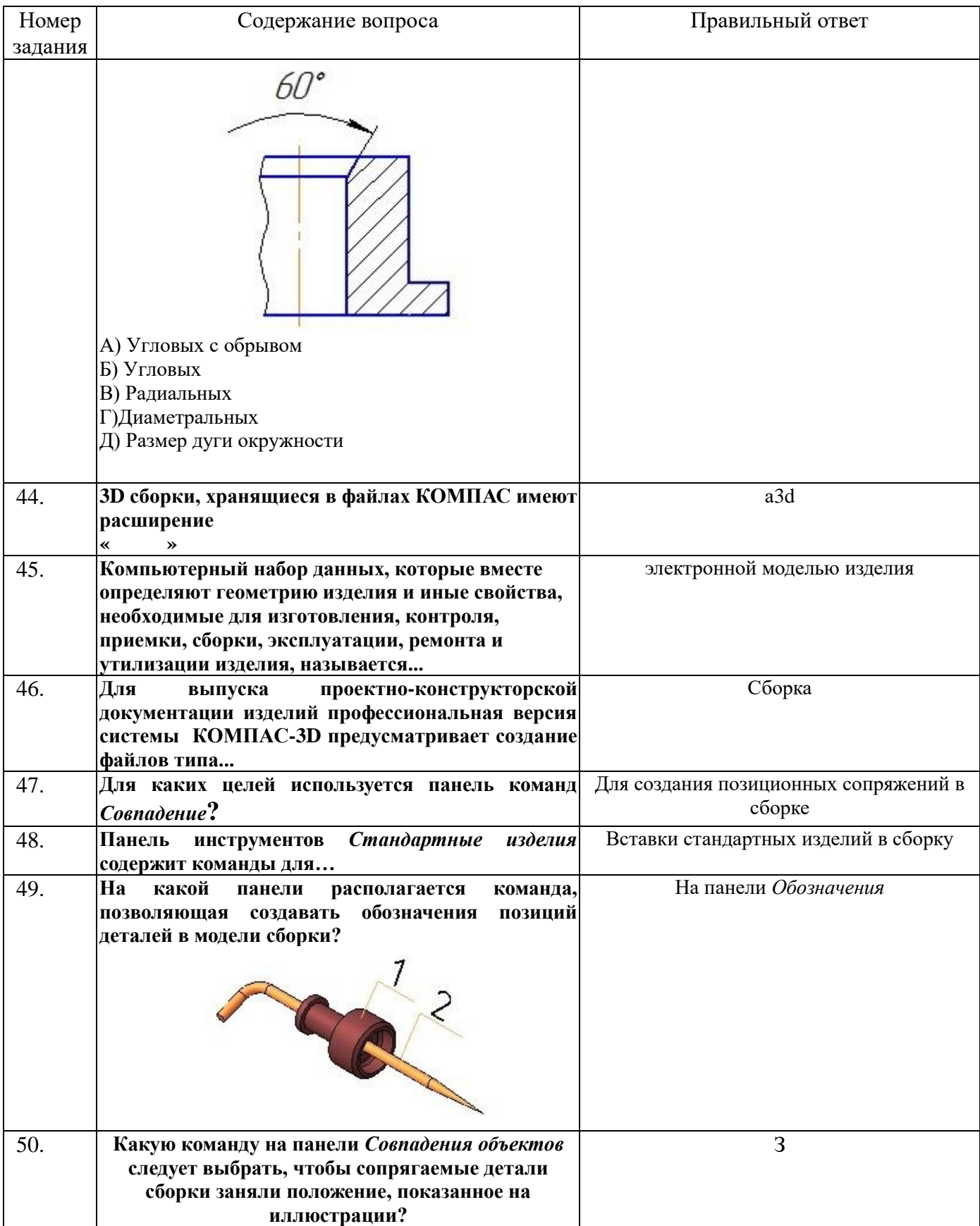

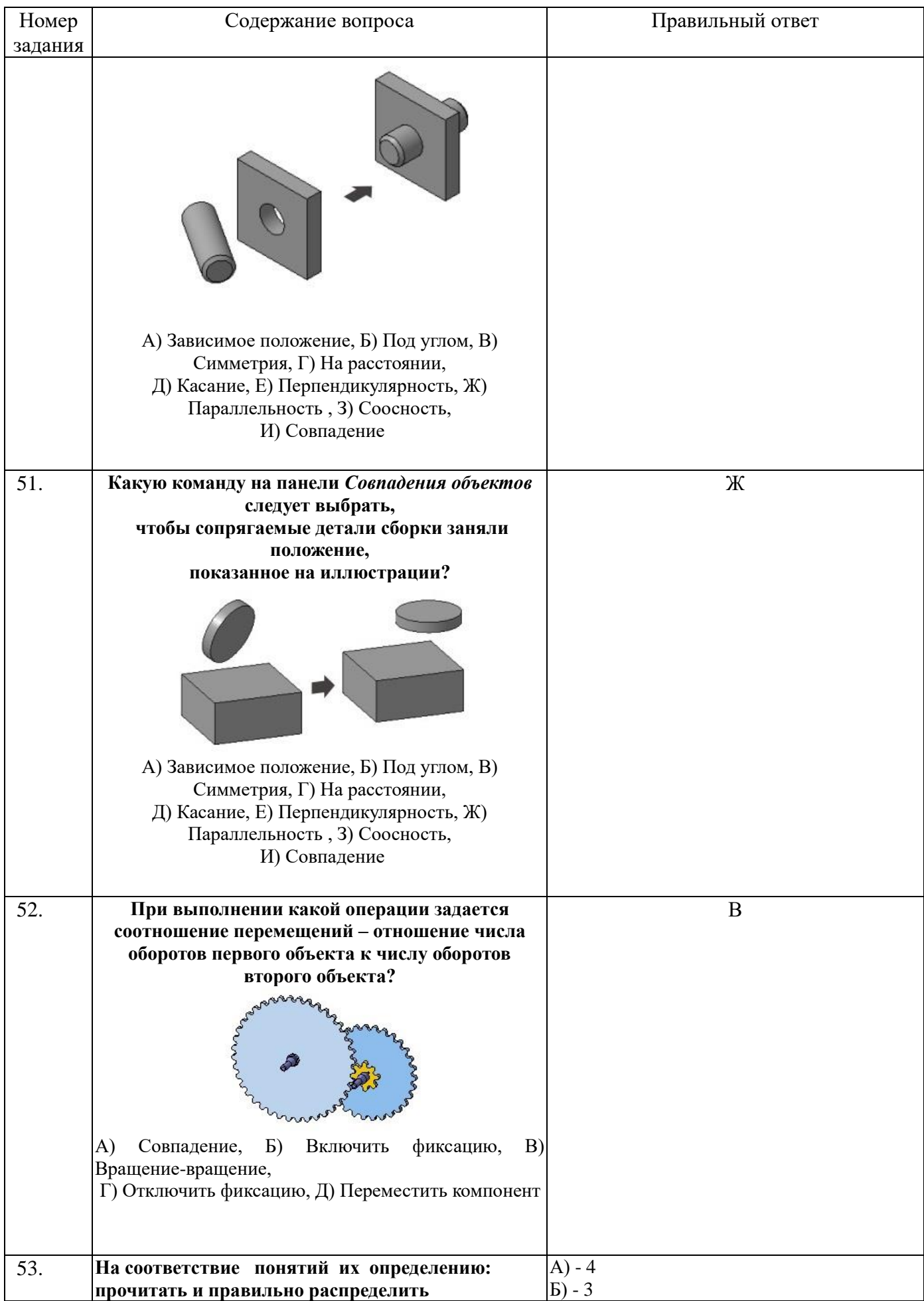

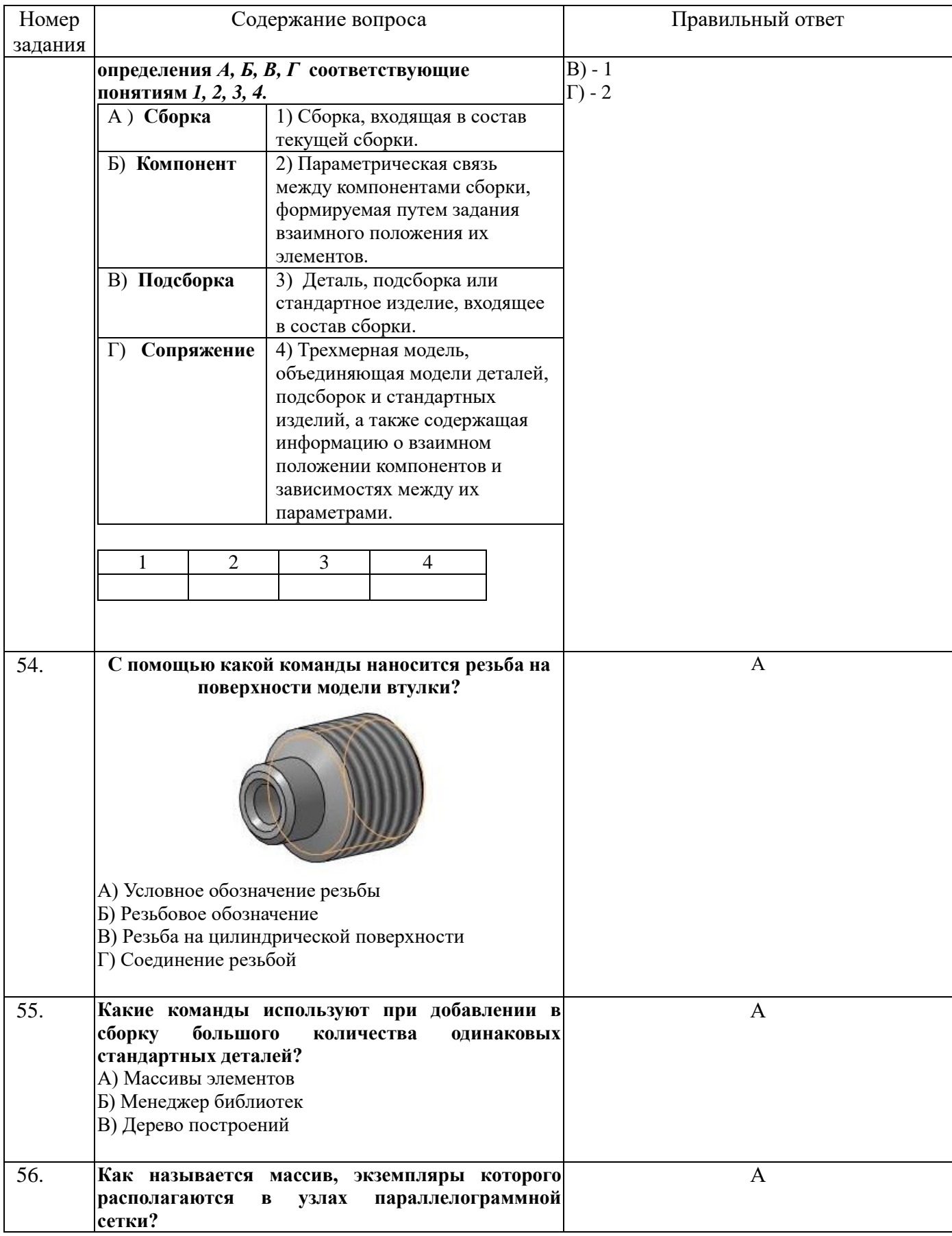

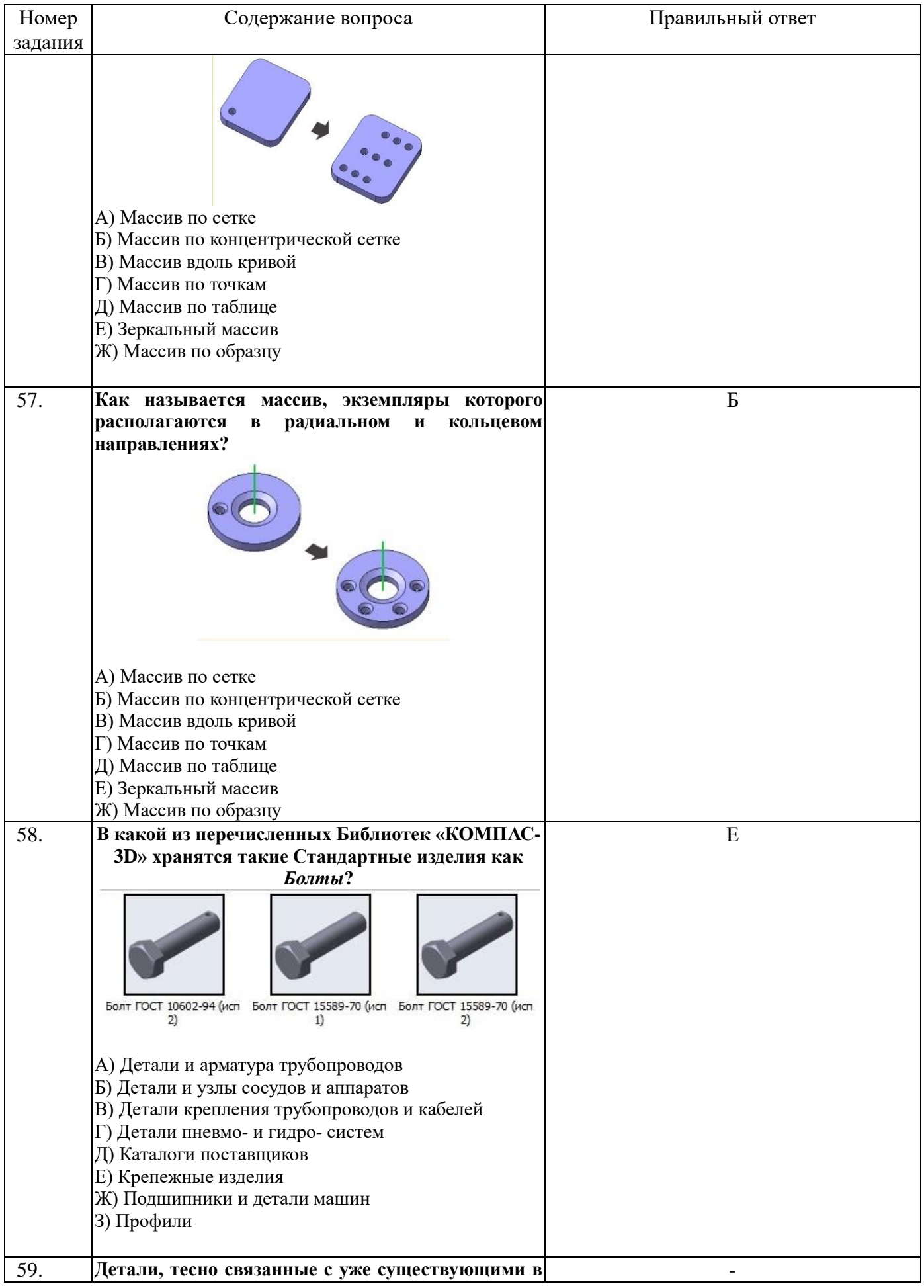

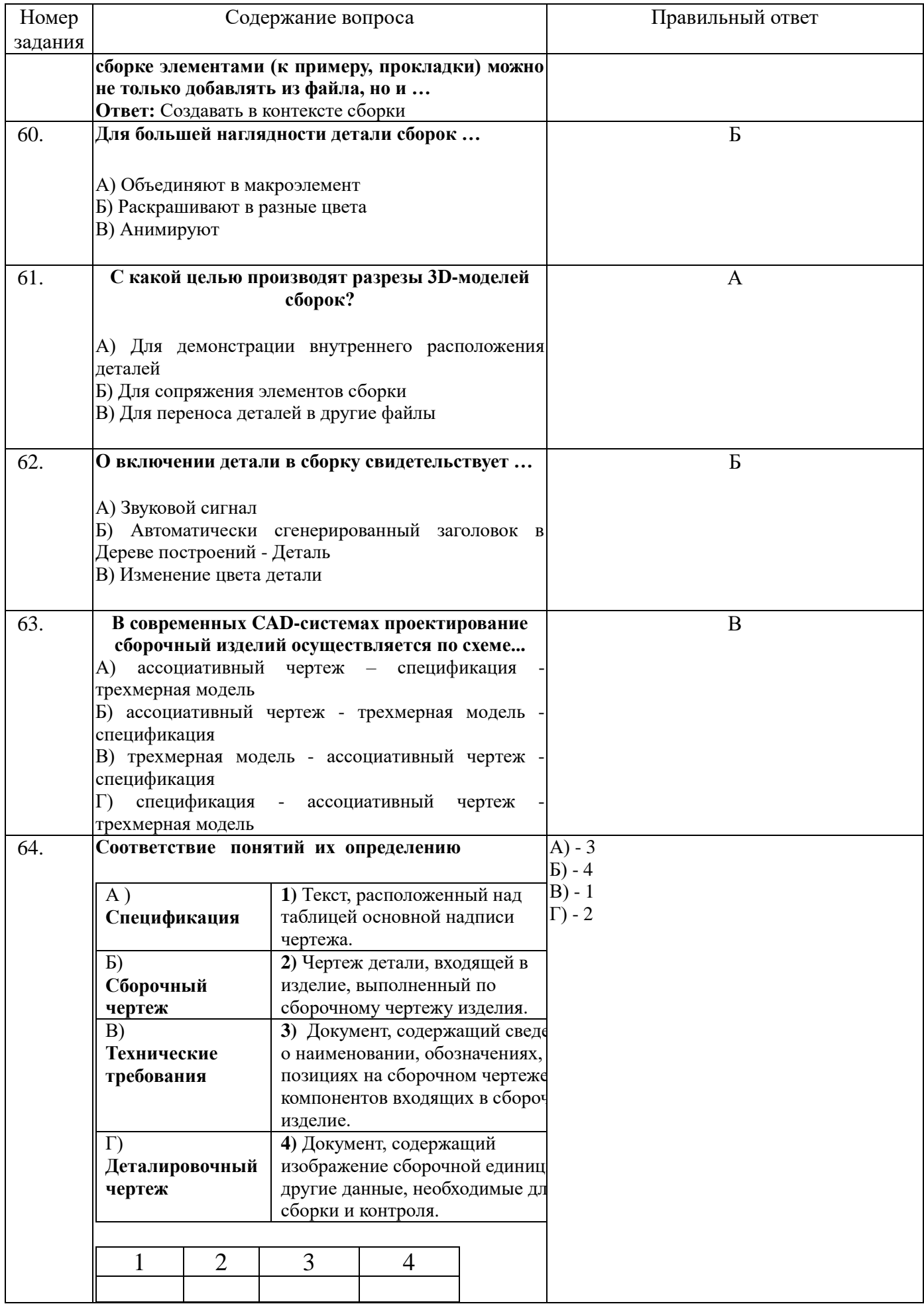

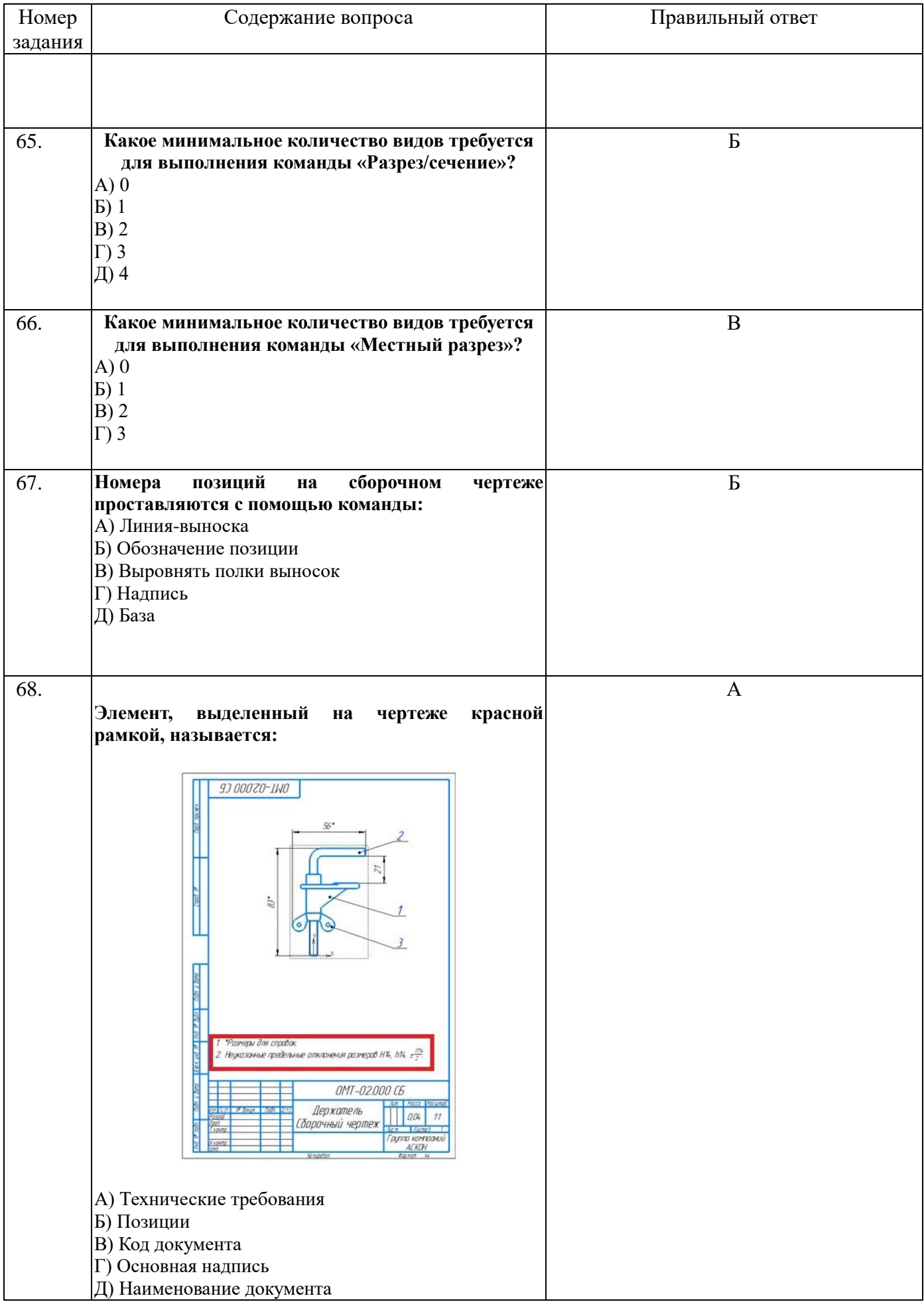

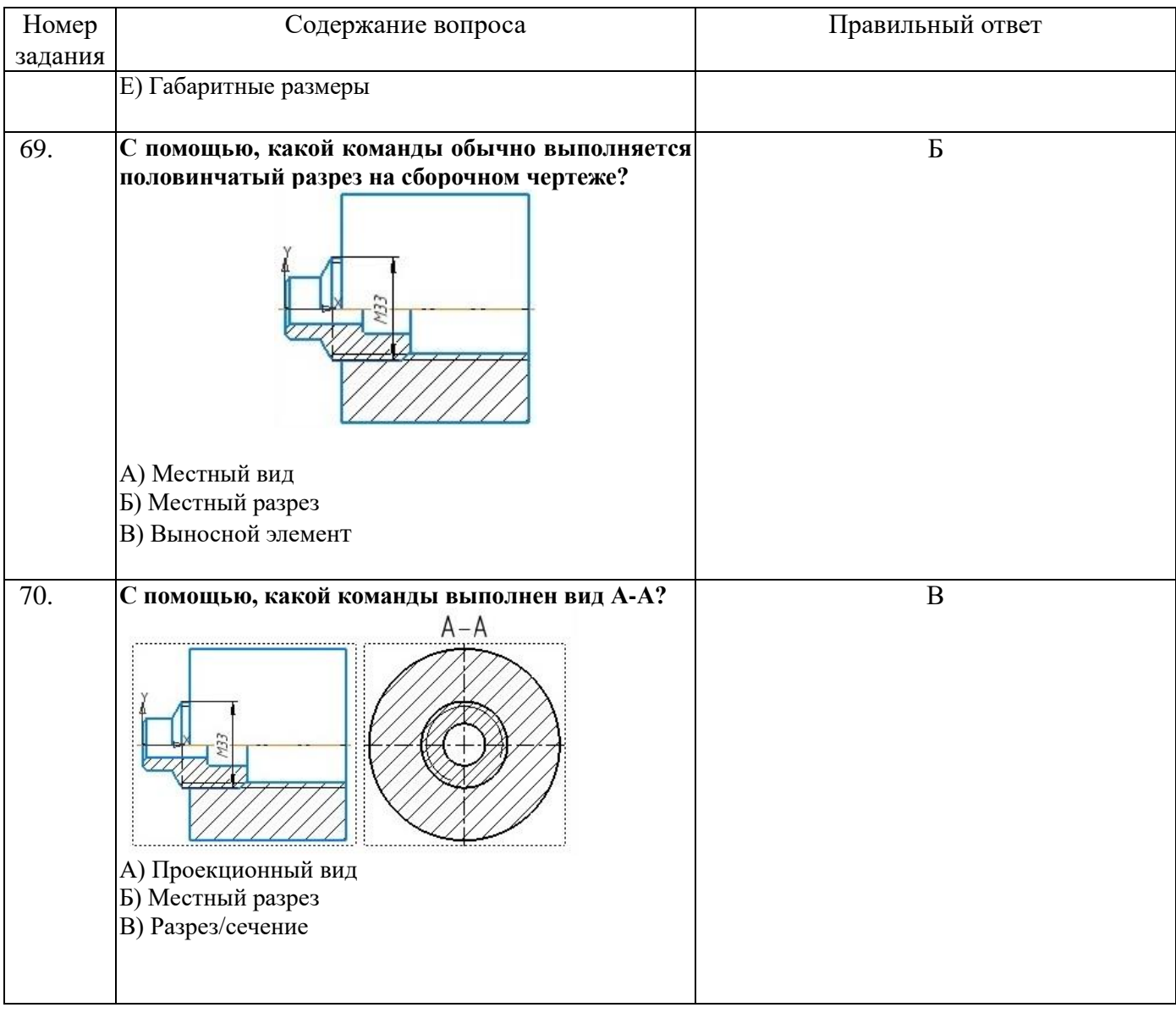